## **SHARP** ルームエアコン 家庭用 **取扱説明書**

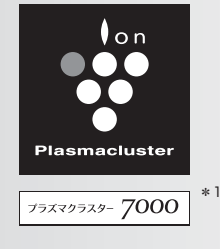

**L-S** シリーズ

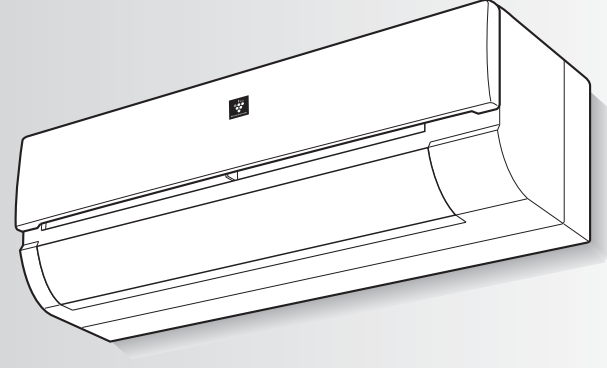

形名

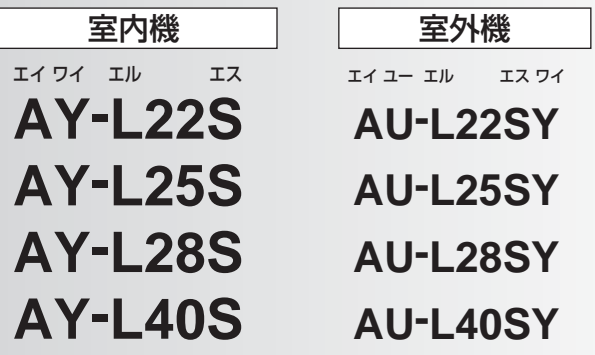

\*1 当技術マークの数字は、商品を壁に設置し、「風量最大」運転時に プラズマクラスター適用床面積の部屋中央(床上1.2m)で測定した 1cm3 当たりのイオン個数の目安です。

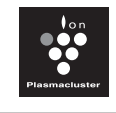

プラズマクラスターロゴおよび プラズマクラスター、 Plasmacluster は、 シャープ株式会社の登録商標です。

#### $\dot{\bullet}$ 「製品登録」をお願いします

- 家電製品を WEB でまとめて管理できる!
- 登録製品に関する消耗品、取扱説明書など サポート情報へ簡単アクセス!
- ●抽選で当社製品などが当たる「わくわくポイント」が もらえる!

**https://cocoromembers.jp.sharp/m/**

## もくじ

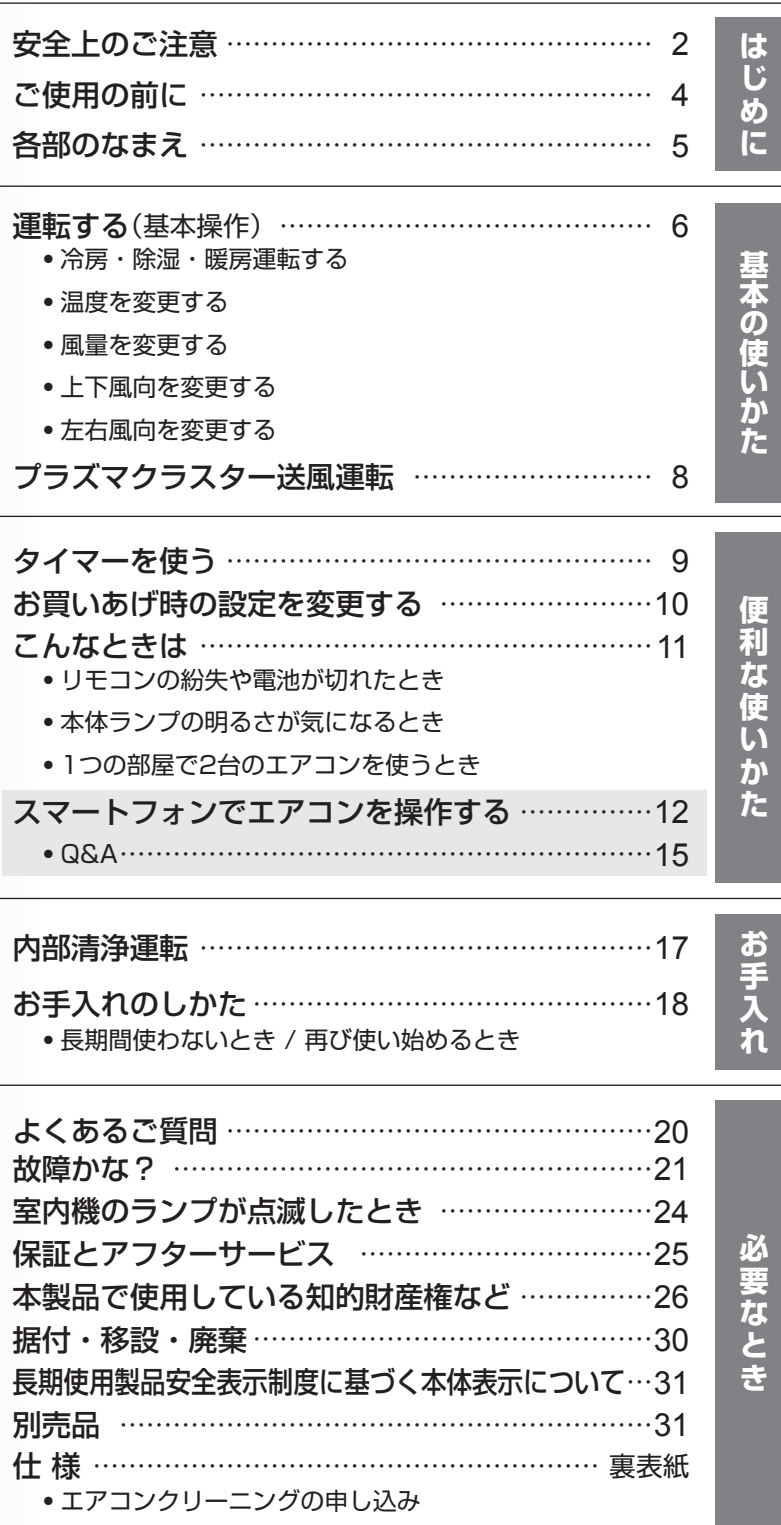

お買いあげいただき、まことにありがとうございました。 この取扱説明書をよくお読みのうえ、正しくお使いください。 ご使用の前に「安全上のご注意」を必ずお読みください。 この取扱説明書は、保証書、工事説明書とともに、いつでも 見ることができる所に必ず保管してください。

## 安全上のご注意 – 必ずお守りください –

人への危害、財産への損害を防ぐため、お守りいただくことを説明しています。

■誤った使いかたで生じる内容を、次のように区分して説明しています。

警告 「死亡、または重傷を負うおそれ がある」内容。 注意 「軽傷を負う、または財産に損害 を受けるおそれがある」内容。

■お守りいただく内容の種類を、次の図記号で説明しています。

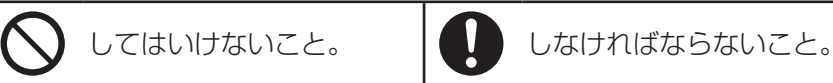

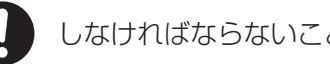

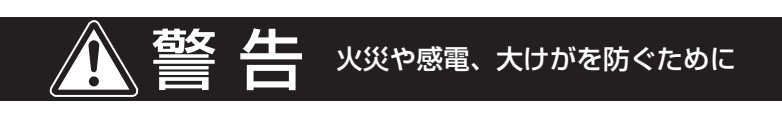

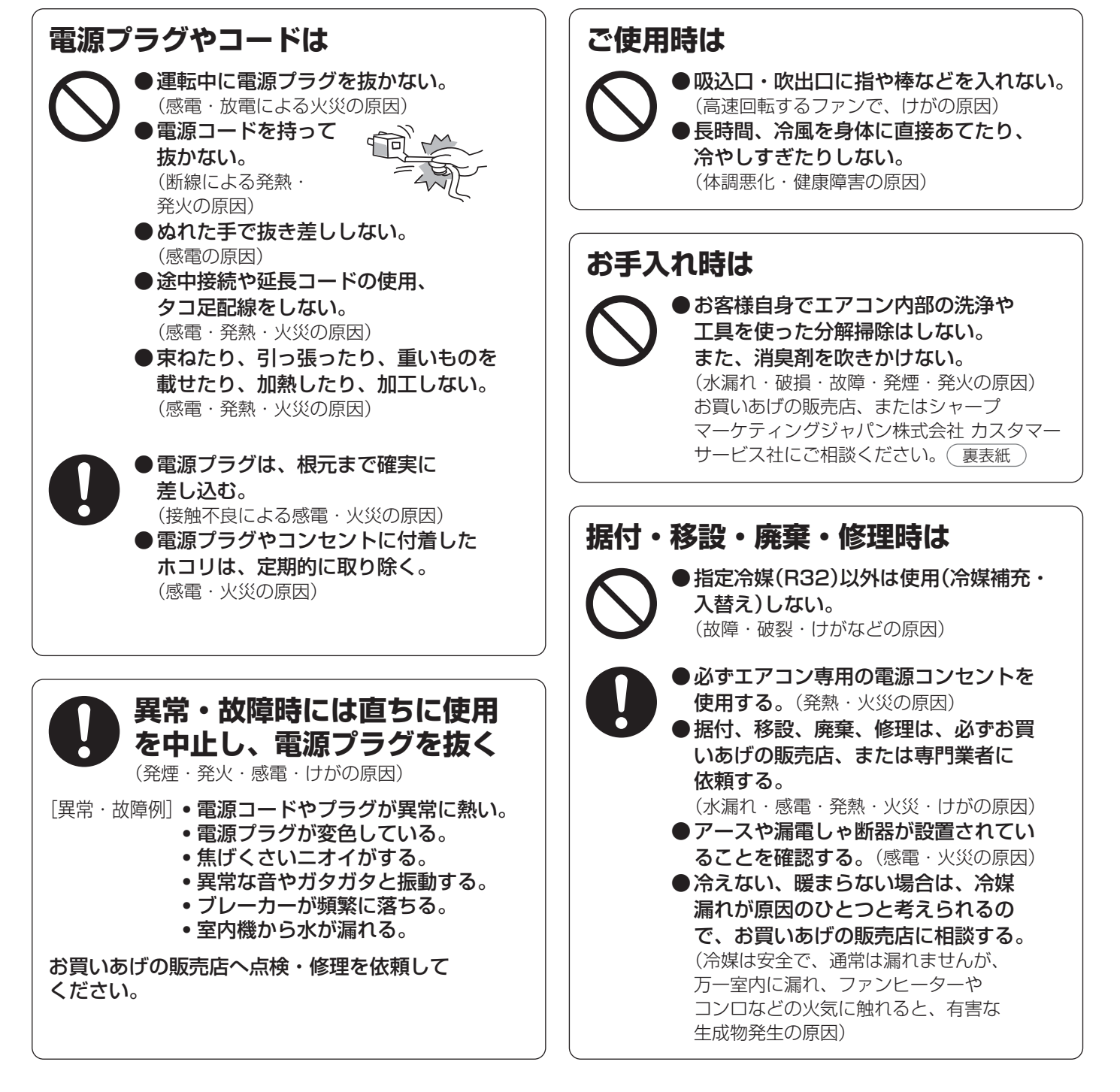

### **ご使用時は**

●動植物に直接風をあてない。 (動植物に悪影響を及ぼす原因)

l

注意

- ●動植物の飼育や栽培、食品・精密機器・ 美術品の保存などに使わない。 (対象物の性能・品質・寿命への悪影響や エアコンの故障の原因)
- ●ぬれた手で操作しない。(感電の原因) ●室内機の下に、他の電気製品や 家財などを置かない。
- (水滴が落ちて、汚損・故障・感電の原因) ● 湿度が高いとき(80%以上)に、窓や戸を 開けたまま冷房や除湿を長時間運転しない。 (水滴が落ちて、汚損・故障・感電の原因)
- ●室内機に洗濯物などを掛けない。 (室内機の落下につながり、けがの原因)
- ●室外機の上に乗ったり物を載せない。 (ベランダなどでは、落下の原因)
- ●傷んだままの据付台などで使用しない。 (落下につながり、けがなどの原因)
- ●乳幼児の手の届く所にリモコンを置かない。 (誤作動による体調悪化や電池誤飲の原因)

● 室外機の周辺に、物を置いたり、落ち葉が たまらないようにする。 (虫などが侵入し、故障・発火・発煙の原因)

- ●燃焼器具と一緒に運転するときは こまめに窓を開け、換気をする。 (酸素不足の原因)
- ●燃焼器具はエアコンの風が直接 あたらない所に置く。 (不完全燃焼の原因)
- 落雷のおそれがあるときは、運転を停止し、 電源プラグを抜く。 (被雷すると、故障の原因)
- ●長期間使用しない場合は、電源プラグを 抜く。
- (ホコリがたまると、発熱・発火の原因) ●内装工事や床面のワックスがけ時は、 運転を停止する。

(揮発成分がエアコン内部に付着し、水漏れ・ 露飛びの原因) 作業後は窓やドアを開けて、十分に換気を した後、運転をしてください。

●必ず運転を停止し、電源プラグを抜く。

### **お手入れ時は**

●室内機・室外機を直接水洗いしたり、 水の入った容器を載せたりしない。 (感電・発火の原因) ●不安定な台に乗らない。(転倒など、けがの原因) ●室内機・室外機の

アルミ部分に触らない。 アルミ部分 (けがの原因)

(高速回転するファンで、けがの原因) ●お手入れで水拭きや水洗いした 部品は、日陰でよく乾かす。 (水気が残っていると、感電の原因)

### **据え付け時は**

●可燃性ガスの漏れるおそれのある場所に設置されていないか確認する。(万一ガスが漏れると、発火の原因) ●ドレンホースが確実に排水するように配管されているか確認する。(不確実な場合、家財などをぬらす原因)

### 無線LAN機能

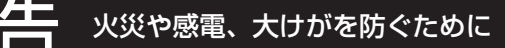

外出先から操作する場合、エアコンやその周辺、在宅者の状況を確認できないため、安全を十分確認して使用する。 場合によっては、人などが死亡・重傷を負ったり、財産の損害が発生するおそれがあります。

- ●電源プラグが根元まで確実に差し込まれていること、また電源プラグやコンセントにホコリが付着していない ことを確認する。(接触不良による発熱・発火・火災の原因)
- ●事前に、他の人が設定したタイマー予約などの設定状況を確認する。 (予期しない運転や停止により、体調をくずす原因。動植物に悪影響をおよぼす原因)
- ●事前に、エアコンに異常がないことを確認する。(発煙・発火・火災の原因)
- ●事前に、エアコンからの風の変化があっても室内に悪影響がでないこと(飛びやすい物がないこと等)を確認する。 (風により物が落下し、火災・けが・家財汚損の原因)
- ●人がいることがわかっている場合は、外出先からエアコンの操作をすることを知らせておく。 (予期しない運転や停止により、事故・けが・体調悪化の原因)
- **●こまめにエアコンの設定内容や運転状況をスマートフォンで確認する。**(事故・けが・体調悪化の原因)

# **ご使用の前に**

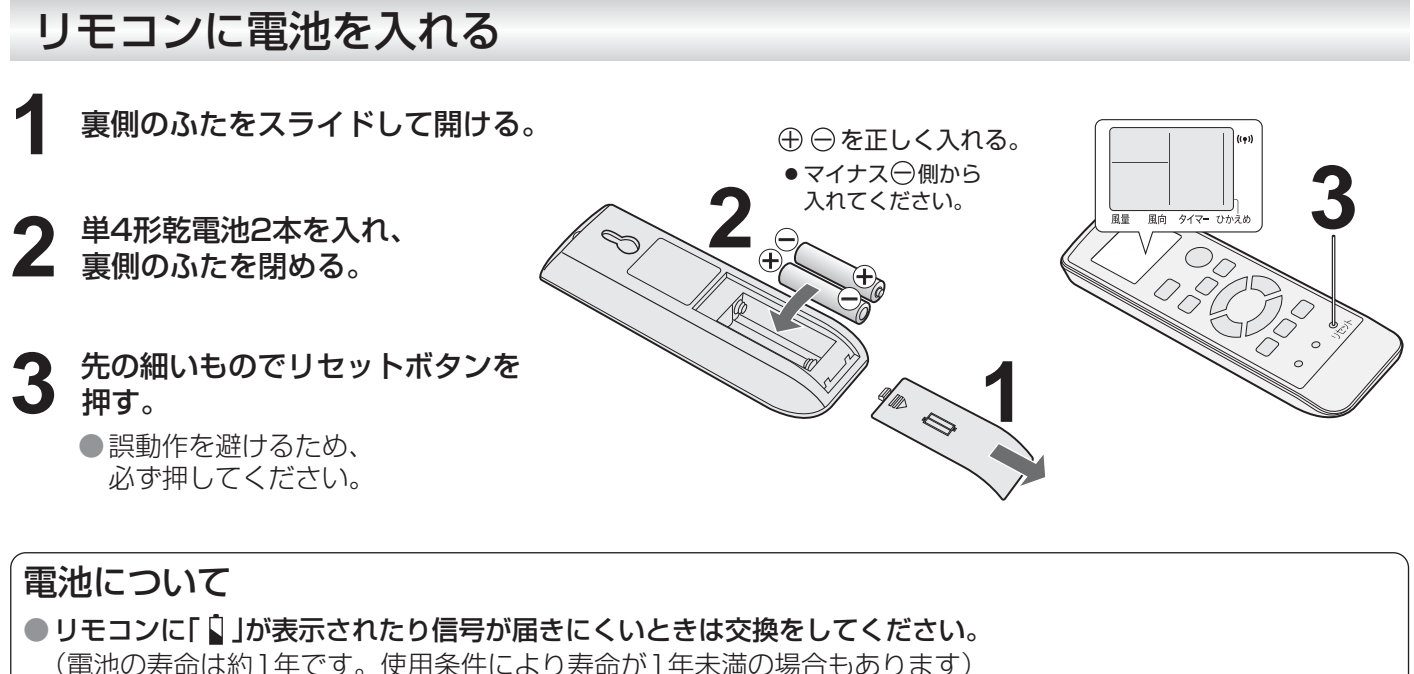

- 交換時は同じ種類の新しい単4形乾電池を2本同時に交換してください。
- ・充電式電池(Ni-Cd、ニッケル水素など)は使用しないでください。(誤動作の原因)
- ・電池を交換するとリモコンはお買いあげ時の設定に戻ります。

つ注意 う長期間使わないときは電池を取り出してください。(液漏れや破裂による故障防止のため) ● 電池の溶液が目に入ったり、お肌や衣服に付いたときは、すぐにきれいな水で洗い流してください。

### リモコンの使いかた

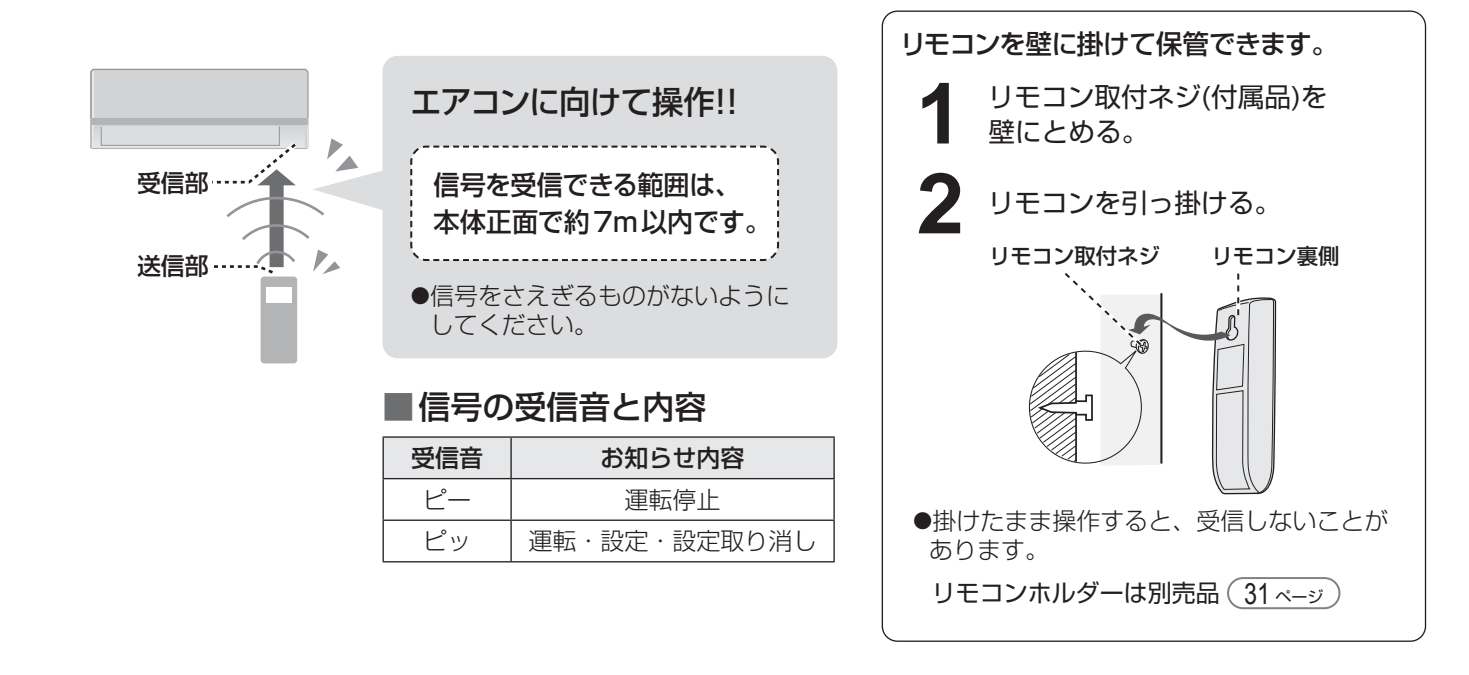

■ ご注意 ● リモコンに衝撃を与えたり、水にぬらしたりしないでください。 また、直射日光のあたる場所、ストーブなどの近くには置かないでください。(故障の原因)

● 電子瞬時点灯方式の蛍光灯(インバーター方式、ラピッドスタート方式など)がある部屋では、 信号を受け付けないことがあります。この場合は、販売店にご相談ください。

# **各部のなまえ**

## 室内機

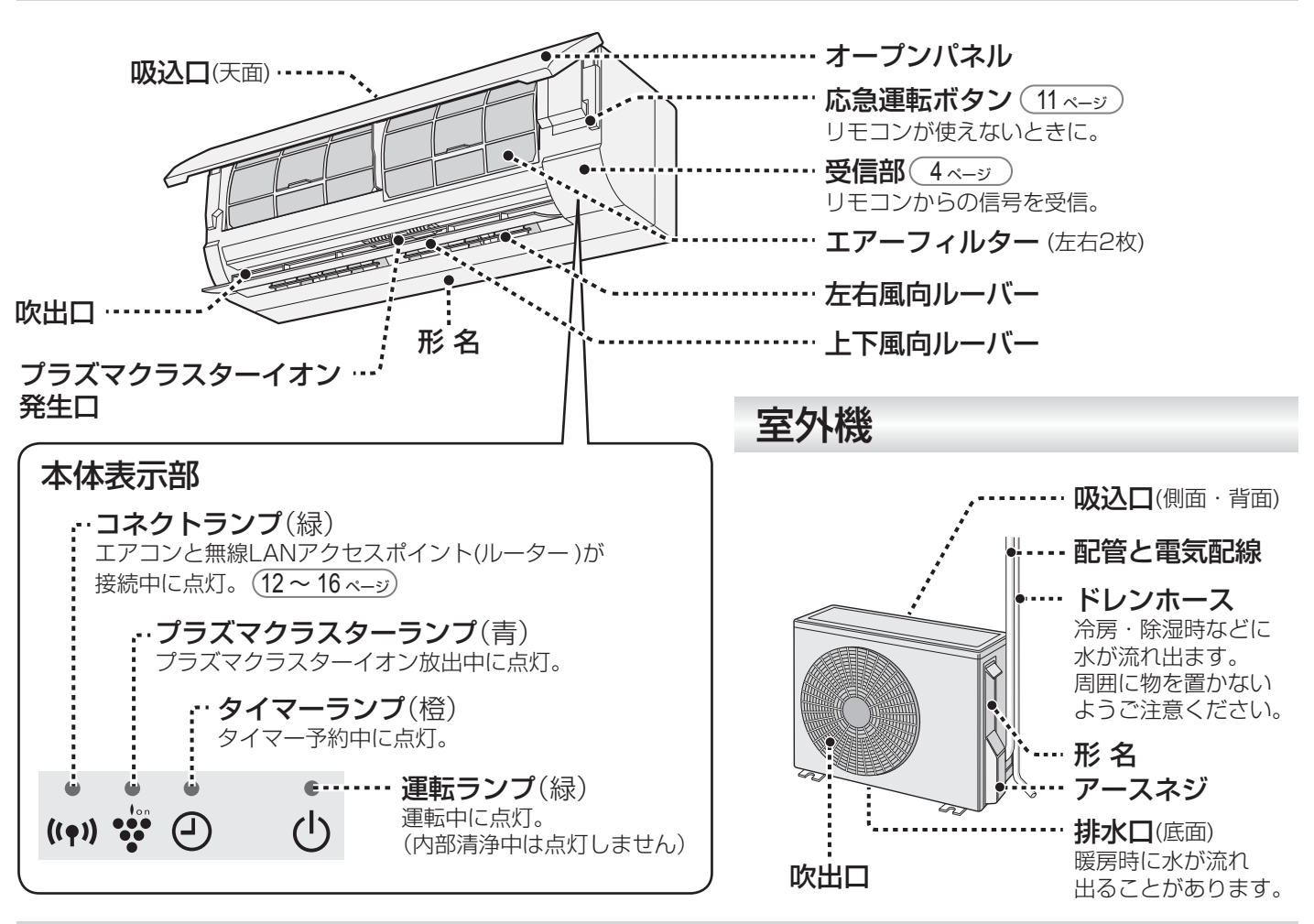

リモコン

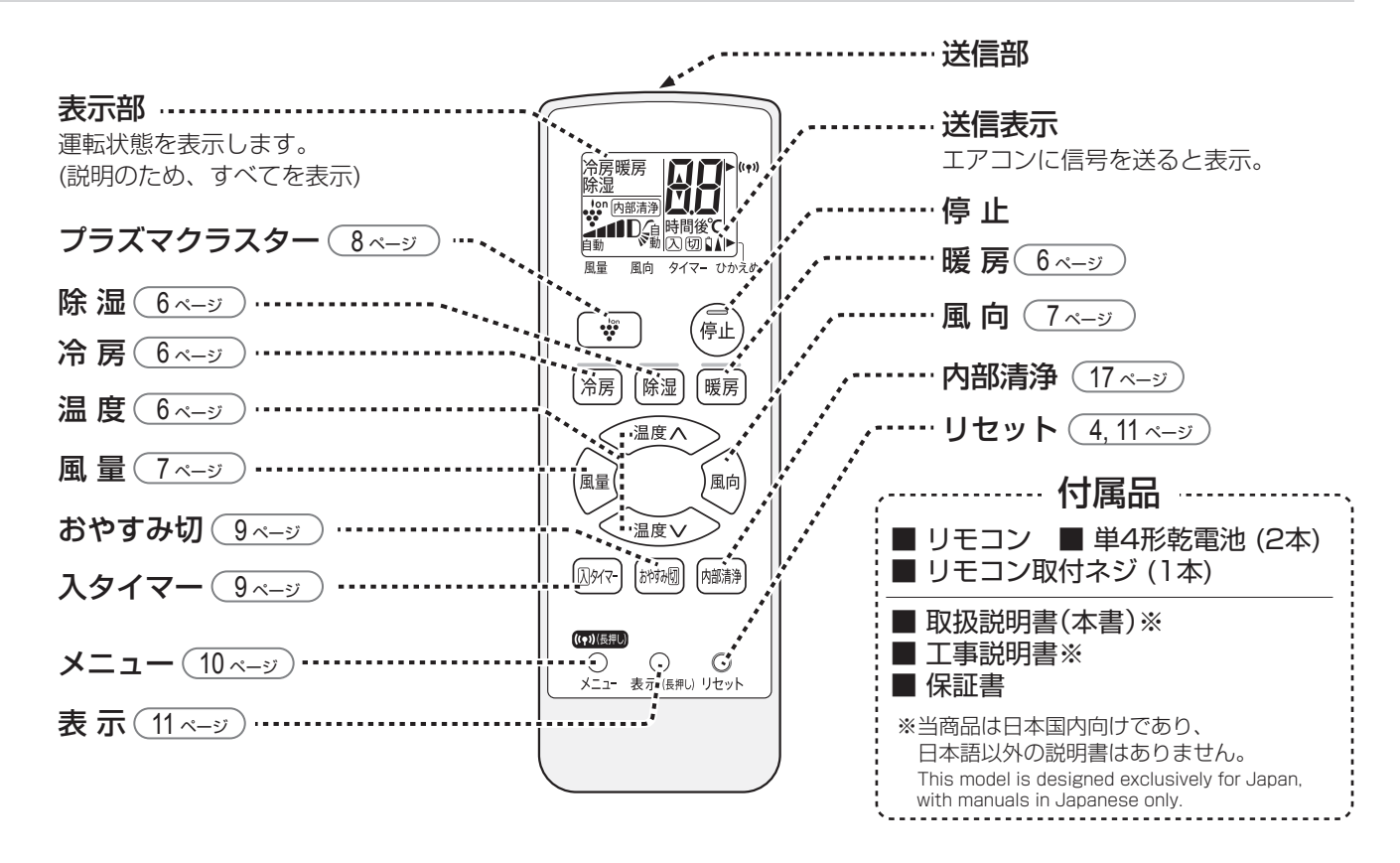

## 道理K する(基本操作)

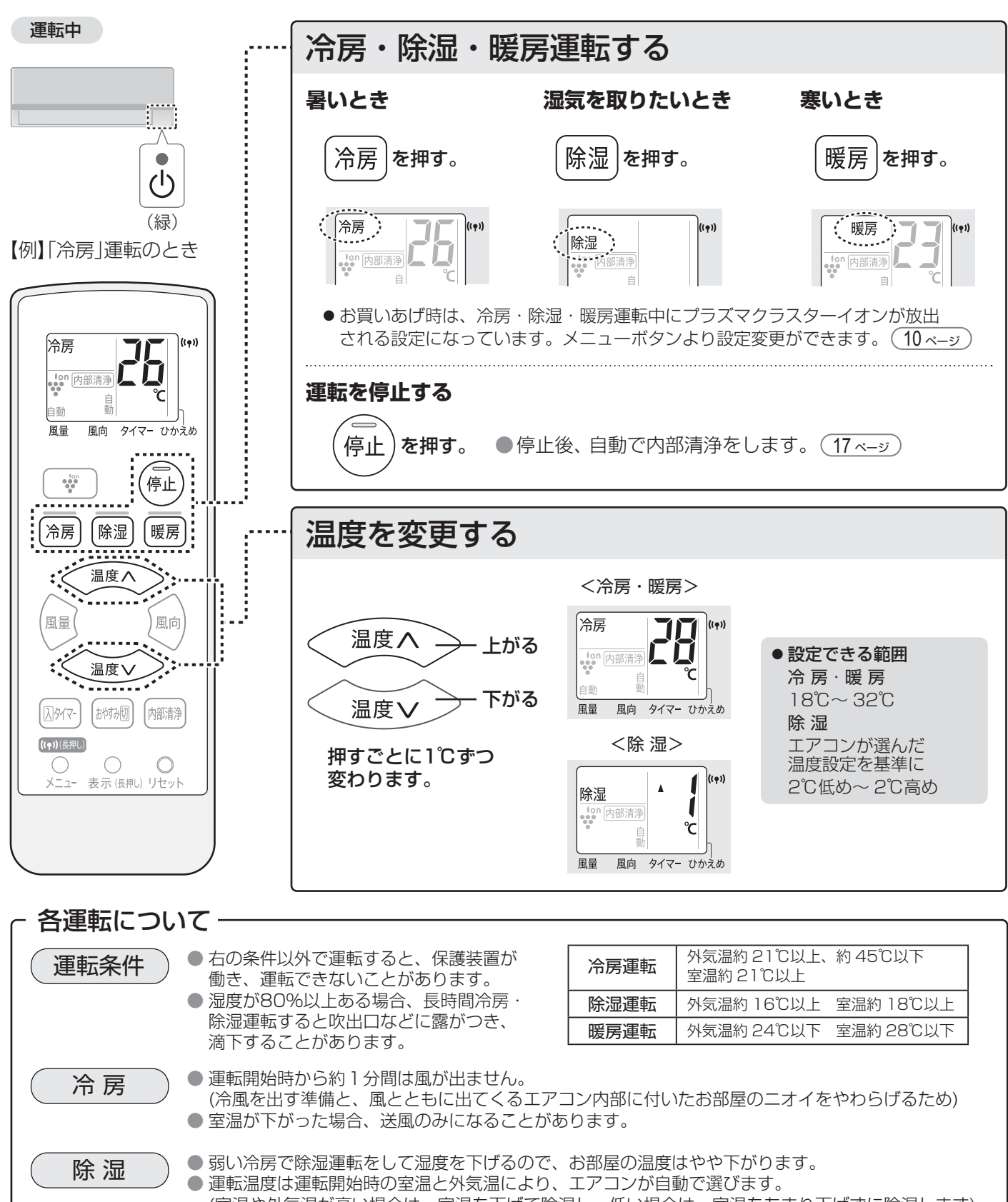

### (室温や外気温が高い場合は、室温を下げて除湿し、低い場合は、室温をあまり下げずに除湿します) ● エアコンが選んだ温度より室温が下がるのを防ぐため、風が出たり止まったりすることがあります。

運転ランプ(緑)がゆっくり点滅します。霜取り運転が終了すると、約1 ~ 5分後に温風が出ます。

**|暖 房 || || ● 運転開始時、温風を出す準備のため、しばらく風が出ないことがあります。**<br>|| || || ● 外気の熱を吸収し、お部屋の中に取り入れて暖房しているため(ヒートポンプ方式)、外気温が 下がると暖まりにくくなります。そのときは、他の暖房器具との併用をおすすめします。 ● 霜取り運転について 外気温が低いときは、室外機に霜が付き、暖房能力が低下します。 このときは、自動的に暖房運転を停止し、約5 ~ 10分間、霜取り運転をします。霜取り運転中は

6

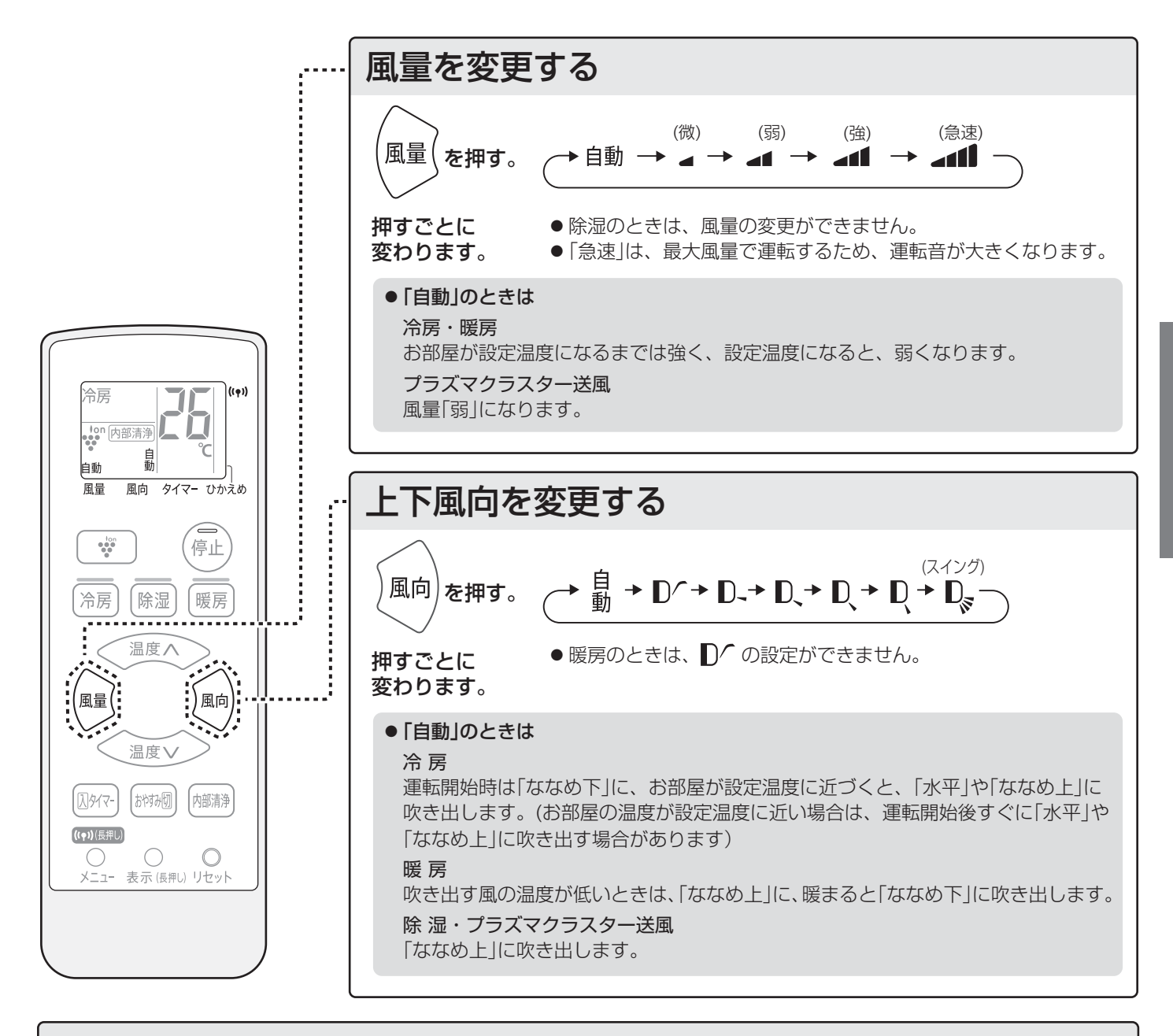

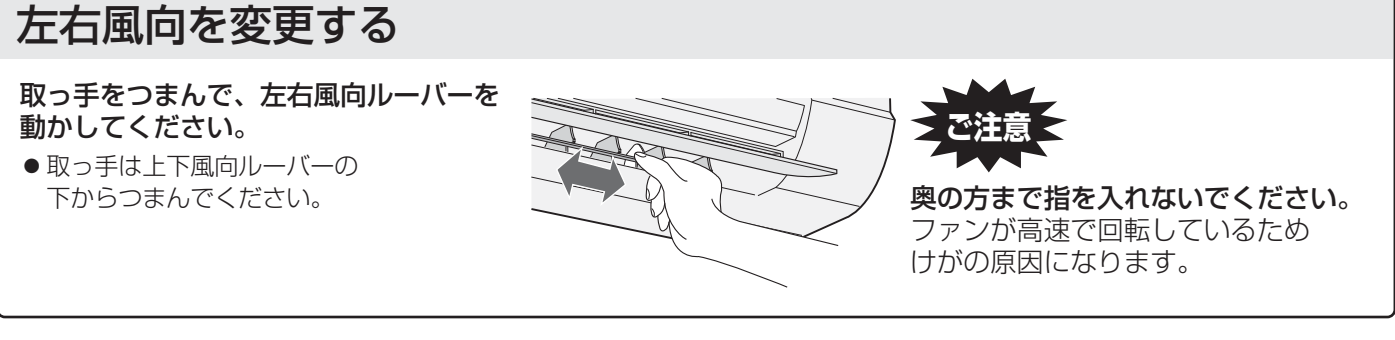

- ご注意 ■ 下風向を調節するときは必ずリモコンで操作してください。 手で調節すると、誤動作や異音・故障の原因になります。
	- ●上下風向を下向きにし、長時間冷房や除湿運転をすると、ルーバー周辺に露がついて、水滴が落ちる ことがあります。
- |お知らせ)●室内環境や設置条件によっては、冷房時に天井付近に結露が生じることがあります。その際は、天井 に風があたらないように風向を調節してください。
	- ●お部屋の端にエアコンを設置している場合は、お部屋の中央に風が届くように左右風向ルーバーの向 きを調節してください。

**基本の使いかた** 

## **プラズマクラスター送風運転**

冷房・暖房を使わない季節も、プラズマクラスターイオンでお部屋の空気をきれいにします。

運転中

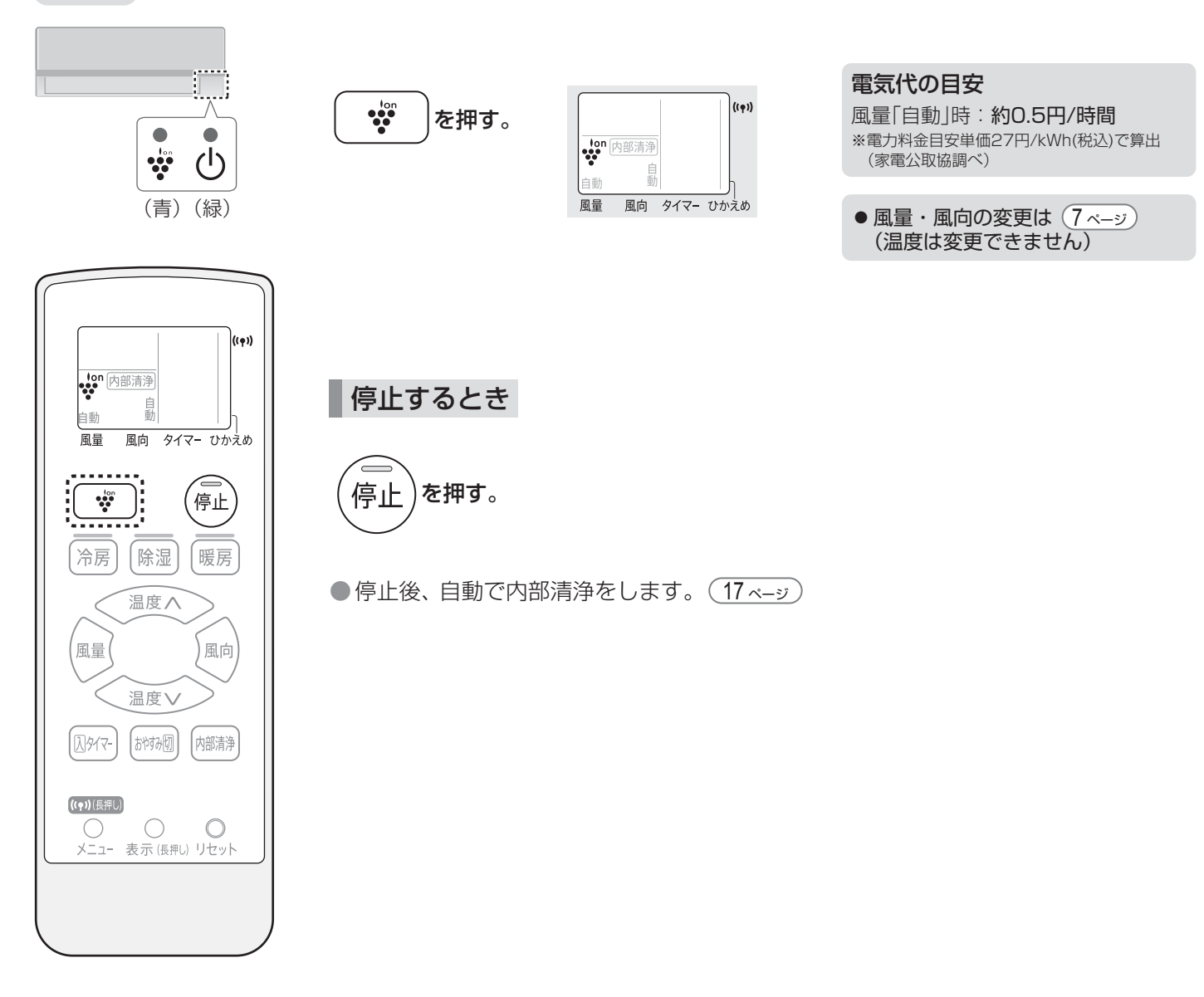

このエアコンは、プラズマクラスター 7000\*1を搭載しています。 プラズマクラスターは、自然界にあるのと同じプラスとマイナスのイオンで空気を浄化する技術です。 作用メカニズムも解明\*2され、安全性も確認済\*3です。 **原務県 プラズマクラスターエアコンの効果については** \* 1 表紙の注釈を参照してください。 \* 2 ドイツアーヘン応用科学大学 アートマン教授 (ウイルス・カビ菌・菌) **ホームページからご確認いただけます** 広島大学大学院 先端物質科学研究科(ダニのふん・死がいのアレル物質) 奇姿 **https://jp.sharp/aircon/** \* 3 (株)LSI メディエンス

■注意 ● エアコン付近では、フッ素樹脂やシリコーンを配合した化粧品など \* は使わないでください。 本体内部にフッ素樹脂やシリコーンなどの絶縁物が付着し、プラズマクラスターイオンが発生しなく なることがあります。 \* ヘアケア商品(枝毛コート液・ヘアームース・ヘアートリートメントなど)・化粧品・制汗剤・ 静電気防止剤・防水スプレー・つや出し剤・ガラスクリーナー・化学ぞうきん・ワックスなど。

## **タイマーを使う**

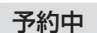

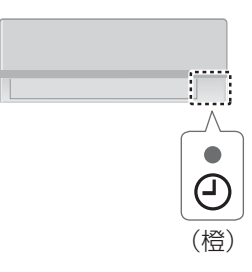

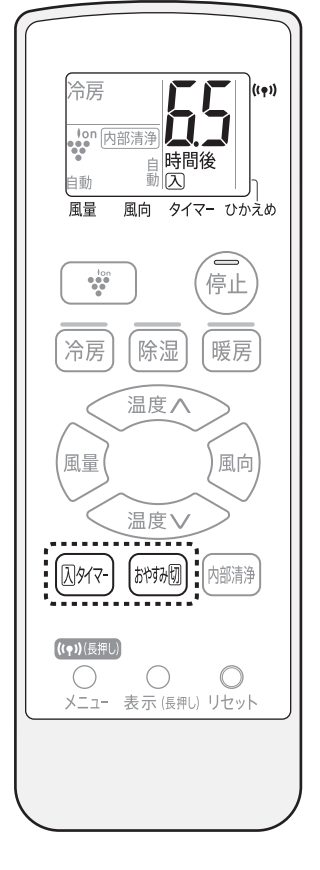

入タイマー

予約時間後に設定した室温になるように運転を開始します。

|风タイマー**|を押し、** 予約時間を設定する

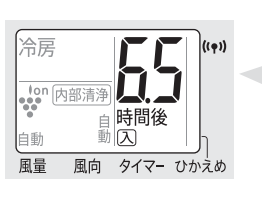

●12時間後まで予約でき ます。

●押すごとに変わります。

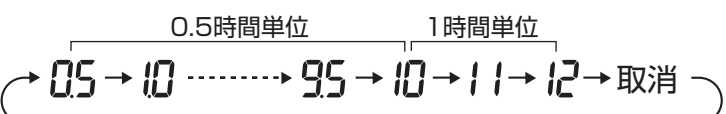

## おやすみ切タイマー

おやすみに適した運転をし、予約時間後に停止します。

令房  $\left(\left(\frac{1}{2}\right)\right)$  $\vec{J}$ す。 内部清浄 時間後 自動 िता 予約時間を設定する 

●本体ランプは暗くなりま (プラズマクラスター ランプは消灯します)

●押すごとに変わります。

運転中に

おが・別を押し、

<mark>→ QS → I→2→3→4→5→6→7→8→</mark>取消・

### おやすみ切タイマーについて

- ●おやすみ時の冷やしすぎ、暖めすぎをおさえるために、タイマー予約から 1時間後に設定温度を徐々に変更します。
- 冷房・除湿時は1℃高く、暖房時は3℃低くします。
- ●風量を「自動」に設定している場合は、弱い風量で運転します。

### 予約中に

|または | おが例| を押す。 风タイマー ●本体のタイマーランプ(橙)が 消灯します。

### ■予約を取り消すとき インスコン マンの時間を変更するとき

### 予約中に

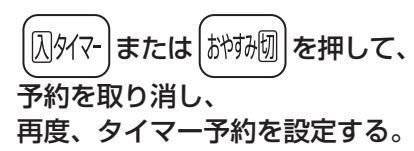

- |お知らせ) 停電すると、タイマー予約は取り消されます。
	- 通電後、再度、予約してください。(リモコンは停電前の表示のままです)
	- 入タイマーは予約時間後に設定温度になるよう、通常は最長1時間前から運転を始めます。 ただし、外気温が低いときは、1時間以上前になる場合があります。
	- ●入タイマーとおやすみ切は組み合わせて、予約できません。
	- リモコンのタイマー時間表示は、時間の経過とともに残時間を表示します。
	- 入タイマーは、予約時間が記憶されるため、前回の予約時間が表示されます。
	- 手動内部清浄のタイマー予約はできません。

# **お買いあげ時の設定を変更する**

お好みに合わせて設定を変更することができます。

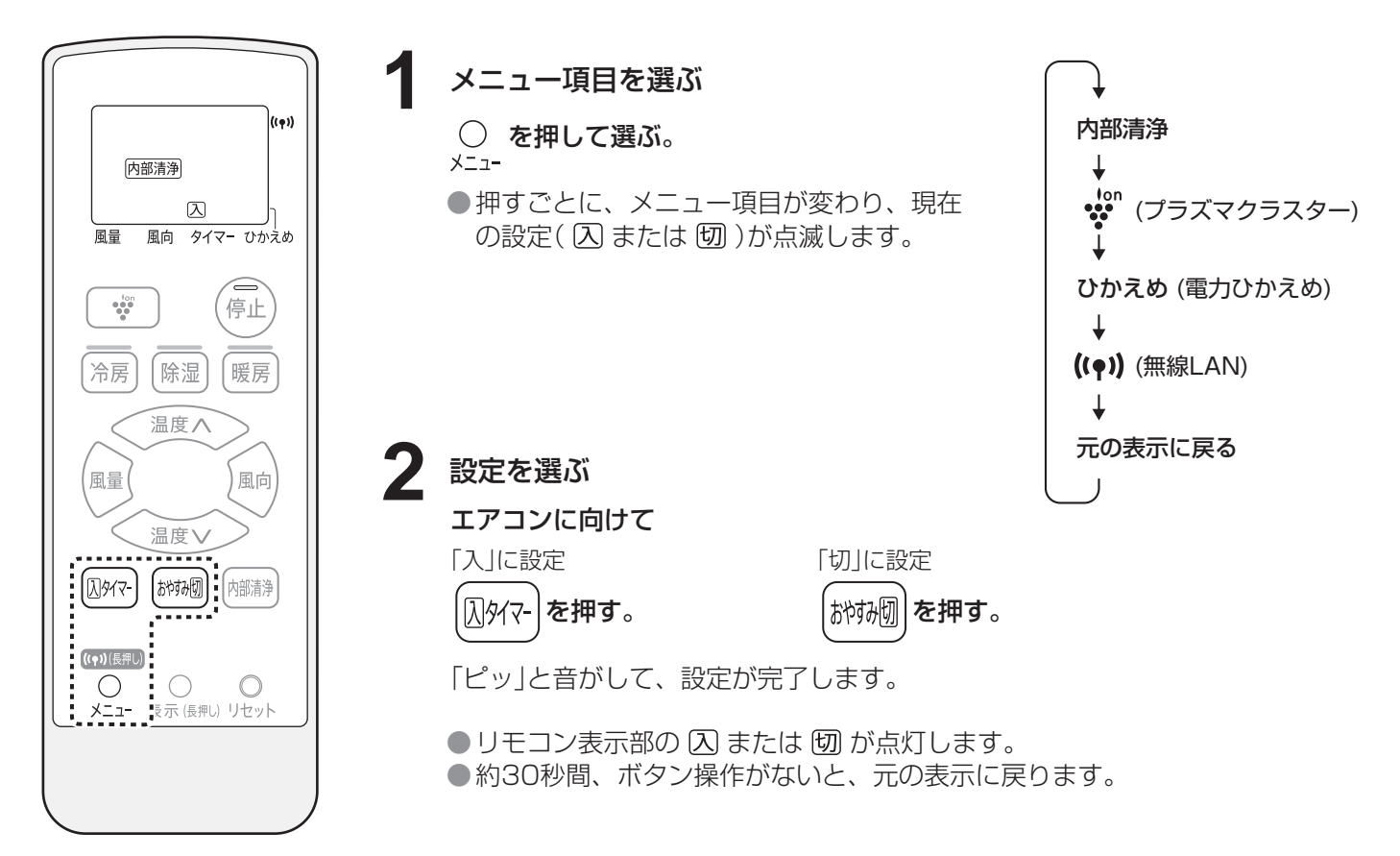

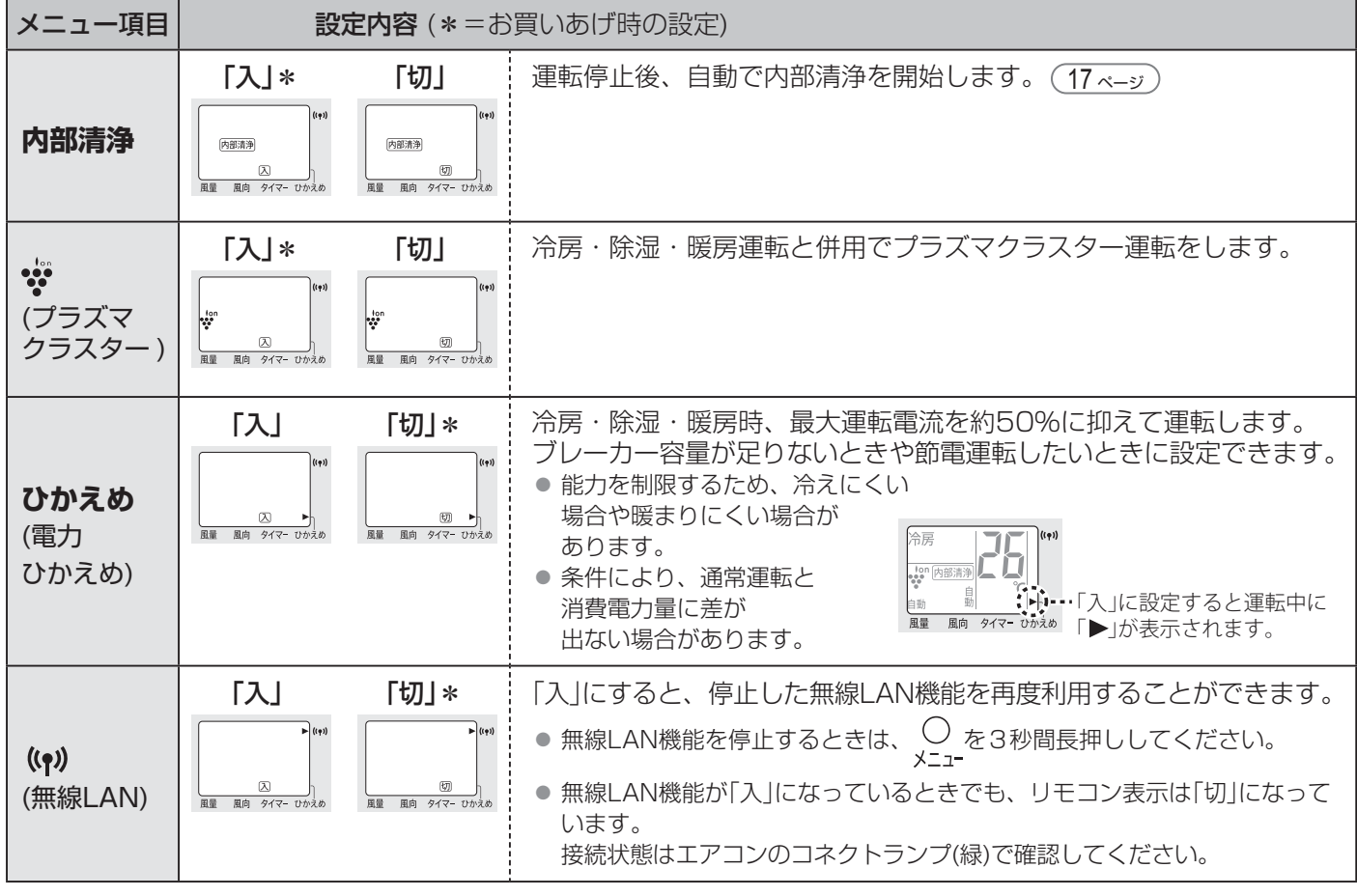

お知らせ) ● リモコンの電池を交換したときや、リセットボタンを押したときは、初期設定に戻ります。

## **こんなときは**

リモコンの紛失や電池が切れたとき

本体で応急運転ができます。運転の種類・設定温度は、室温・外気温により自動で選びます。

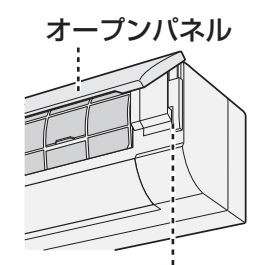

応急運転○を押し、応急運転をする。

●本体の運転ランプ(緑)が点灯します。

停止するとき

応急運転 ◯を押す。 応急運転ボタン

お知らせ)

長押しすると強制冷房運転(エアコンの 移設・廃棄時に使用)になり、 運転ランプが点滅します。 そのときは、応急運転ボタンを短く 押して、停止してください。

## 本体ランプの明るさが気になるとき

本体ランプを暗くできます。(プラズマクラスターランプは消灯し、それ以外のランプは暗くなります)

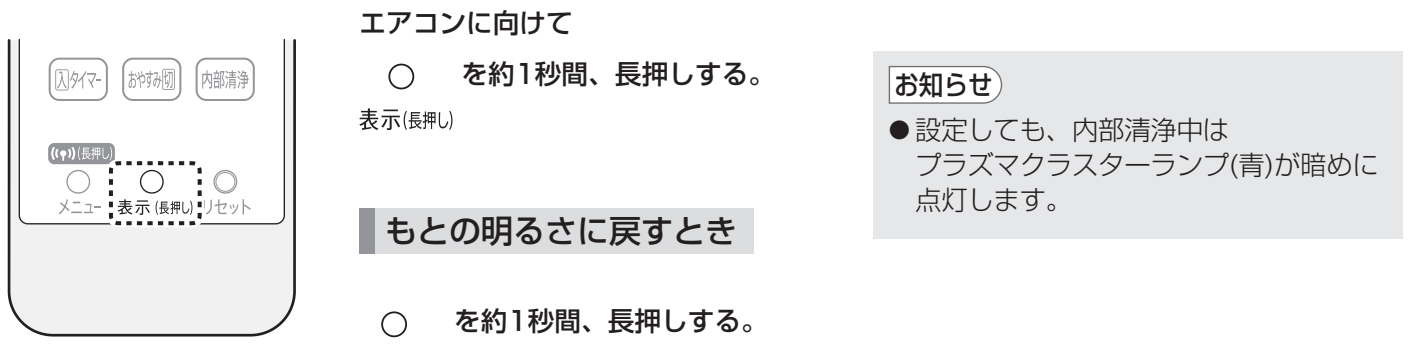

表示(長押し)

## 1つの部屋で2台のエアコンを使うとき

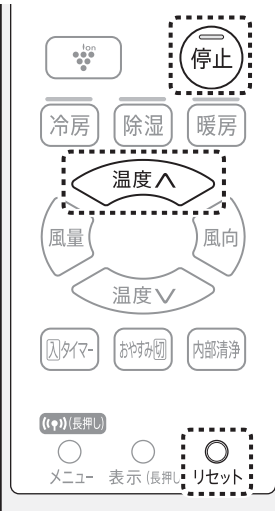

お知らせ)

同じ部屋に、当社のエアコン2台を設置した場合、1つのリモコンで2台が 動作しないように、信号設定を切り換えることができます。

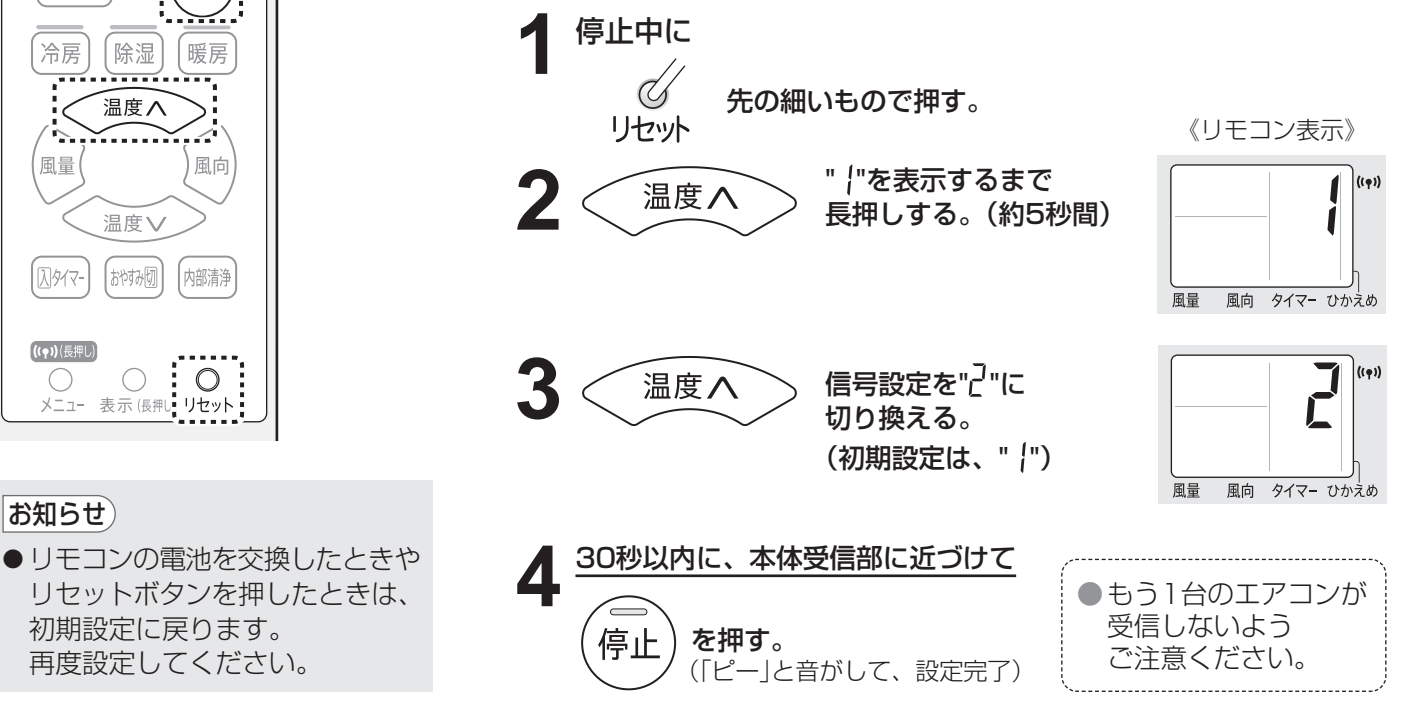

● 運転中に、応急運転ボタンを5秒以上

## **スマートフォンでエアコンを操作する 1**

スマートフォンとエアコンを無線LAN接続すると、スマートフォンで エアコンを操作したり、エアコンの状況を確認することができます。 COCORO AIR

### **外出先からエアコン操作**

外出先から運転や停止、 風量や風向の変更などが できます。

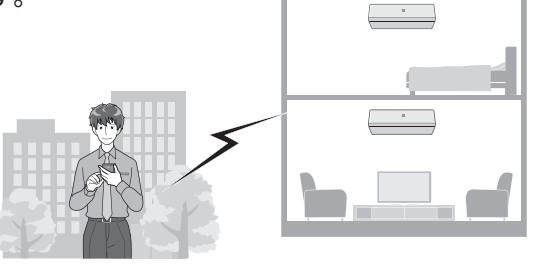

### **エアコンの各種確認**

お部屋の温度・エアコンの運転状況・電気代の 確認ができます。

### **切り忘れのお知らせ**

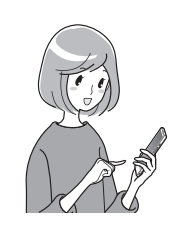

GPS と連動し、自宅から 一定距離を離れると運転状況の お知らせが届きます。

### **「COCORO AIR」アプリページ**

アプリの使いかたなどは https://jp.sharp/support/cloud/air.html

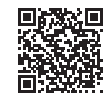

<つながる家電を複数お持ちの場合>

「COCORO HOME」アプリを使うと、家電をまとめて管理できます。 詳しくはこちらへ

https://cocoroplus.jp.sharp/home/

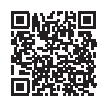

### 無線LAN接続に必要なもの

### ■インターネット回線

- プロバイダー (インターネット接続業者)と常時接続のブロードバンド回線の契約が必要です。
- インターネットに接続する際に、毎回ID認証をおこなう場合は、ご利用できません。
- 光回線をおすすめします。
- ダイヤルアップ、モバイルルーターやスマートフォンのテザリングではご利用できません。

### ■無線LANアクセスポイント(ルーター) 以下「ルーター」と表記

- 2.4GHz帯(IEEE802.11b/g/n)に対応のルーターをご使用ください。
- 暗号方式「WPA2(AES)」の使用をおすすめします。 暗号方式「WEP」はセキュリティ強度が低いため対応していません。
- SSID を隠す設定( ステルス設定) をしている場合は、解除してください。

● MAC アドレスフィルタリング設定をしている場合は、設定の解除またはエアコンのMAC アドレスを 登録してください。MAC アドレスは室内機下部のラベルに記載しています。 ※あらかじめ、お使いのルーターの取扱説明書をご覧になり、接続方法や暗号方式の設定を確認してください。

### ■スマートフォン、タブレット端末などの携帯端末機器

対応OS(2019年10月現在) Android™ 5.0以降 / iOS(iPhoneなど) 10以降 ルーターと無線LAN接続ができることを確認しておいてください。

### ■エアコンに付属のリモコン

あらかじめ、リモコンの「メニュー」ボタンや「停止」ボタンの位置を確認してください。

- 「Android」は Google LLC の商標です。
- 「iPhone I は、Apple Inc. の商標です。 そのほか、説明書の中で記載されている会社名、団体名、商品名は、 各社の商標または登録商標です。

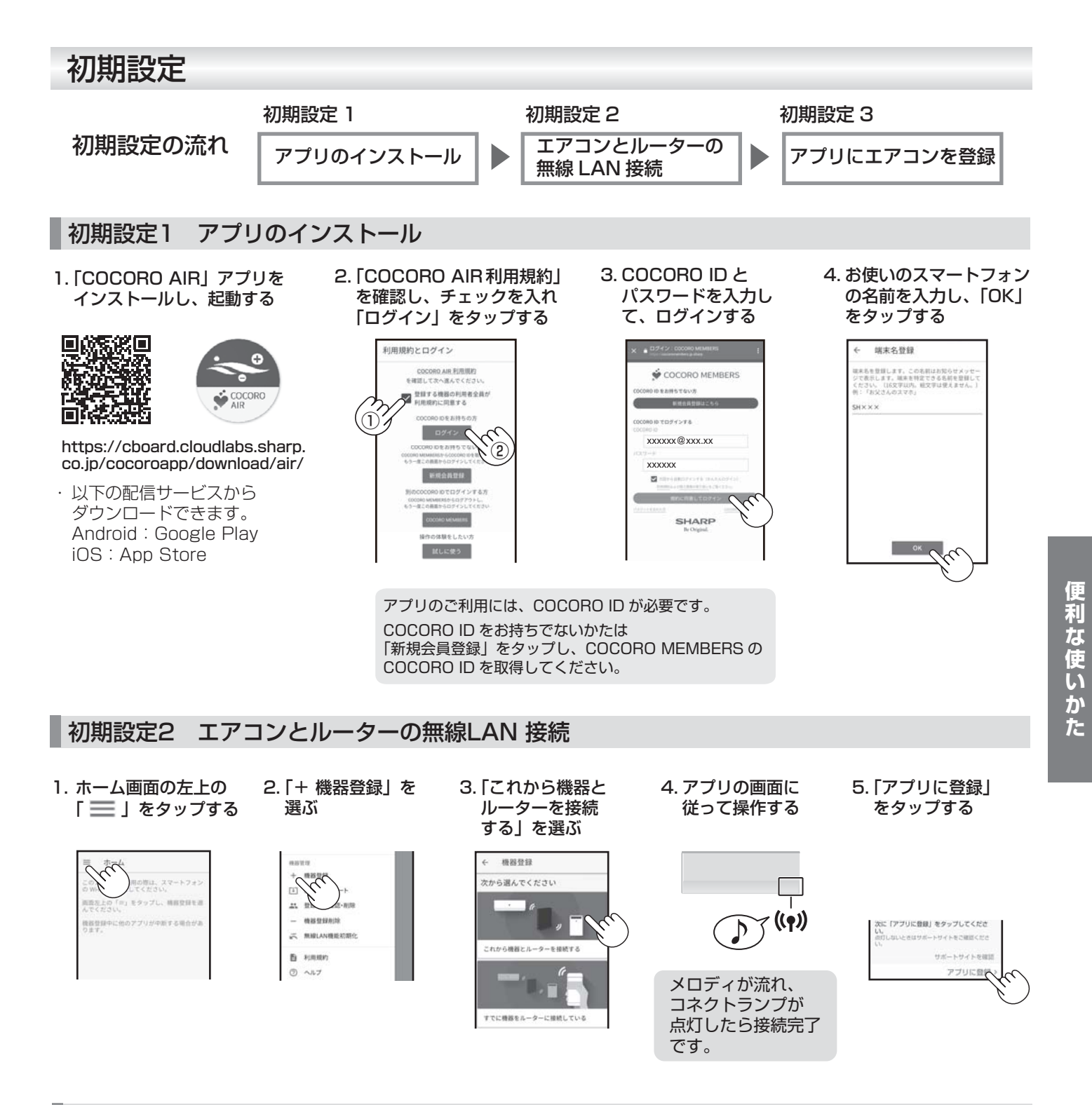

### 初期設定3 アプリにエアコンを登録

1. 登録したいエアコンを選ぶ

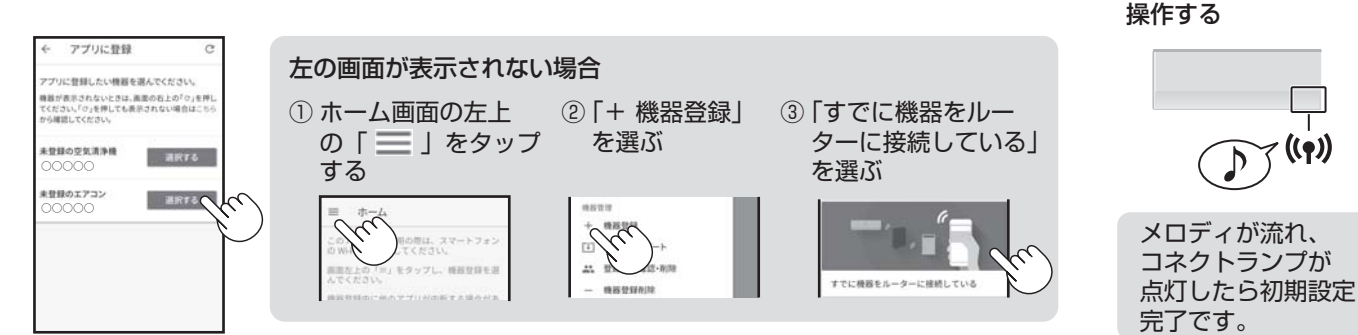

2. アプリの画面に従って

# **スマートフォンでエアコンを操作する 2**

## 知っていただきたいこと

- ●「COCORO AIR」アプリは、バージョンアップにより内容が変更されることがあります。
- ●通信状態が悪い場合は、スマートフォンの操作ができなかったり、操作内容がスマートフォンに反映されないことがあります。 ● スマートフォンで操作後、 当社のサーバーとエアコンが約 24 時間通信できない状態が続くと、 自動でエアコンが停止します。
- スマートフォンで操作後、エアコンに付属のリモコンで操作した場合は、通信ができなくても停止しません。
- ●スマートフォンで操作された内容は リモコンの表示部には反映されません。
- 誤操作防止のため、スマートフォンの画面のロックをおすすめします。
- ●次のような場所では使用しないでください。
	- 病院内や医療機器のある場所、またその近く
	- ・ 高精度な制御や微弱な信号を取り扱う電子機器の近く
	- ご注意いただきたい電子機器の例:補聴器、心臓ペースメーカー、火災警報器、自動ドア、その他の自動制御機器など
- 1 台のエアコンにスマートフォンは 5 台まで登録することができます。
- 1 台のスマートフォンに機器 (エアコンや空気清浄機など) は 10 台まで登録する事ができます。
- ●アプリは無料ですが、インターネット接続、アプリのダウンロードや操作に必要な通信費は、お客様のご負担になります。

### 無線LAN機能を停止したいとき

ルーターとの通信を切断し、スマートフォンでの操作ができなくなります。 エアコン内の無線 LAN 登録情報は、そのまま残ります。 情報を消去したいときは、無線 LAN 機能を初期化してください。

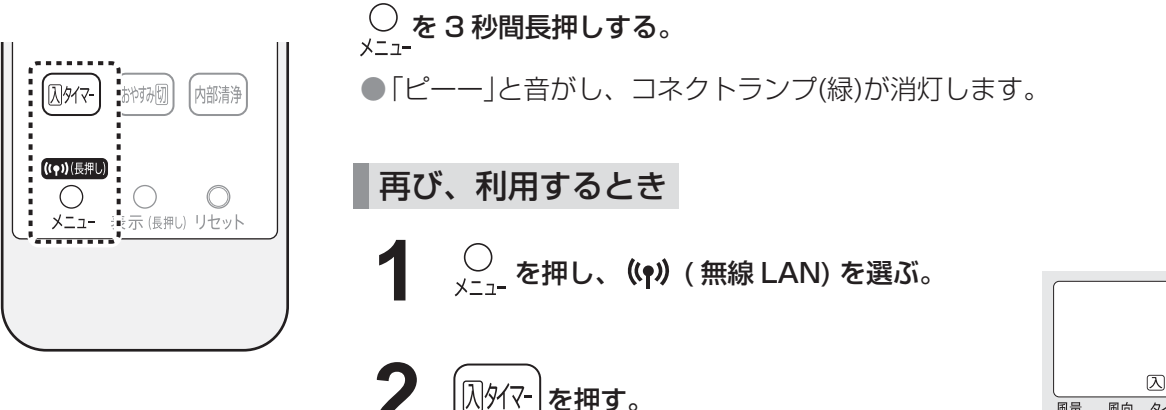

### 刷向 タイマー ひかえめ

 $\Box$  ((  $\Box$ )

## 無線LAN機能を初期化したいとき

**1**

エアコン内の無線 LAN 登録情報が初期化されます。 お客様が設定したすべての情報は消去されます。また、アプリのタイマーや電気代などの情報もすべて消去されます。

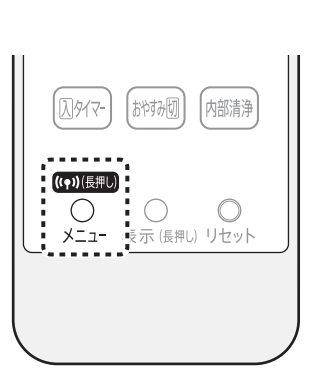

- **◯**<br><sub>メニ า-</sub> を 10 秒間長押しする。
- ●3秒後「ピーー」または「ピッ」という音がしますが、 そのまま押し続けてください。 10秒後「ピッピッ」と音がしコネクトランプ(緑)が点滅します。

コネクトランプが点滅したら、2 分以内に 2 コネクトランプが点滅した!

●「ピッピッ」と音がし、初期化を開始します。

初期化が完了すると「ピーー」と音がし、コネクトランプ (緑) が消灯します。

## Q&A

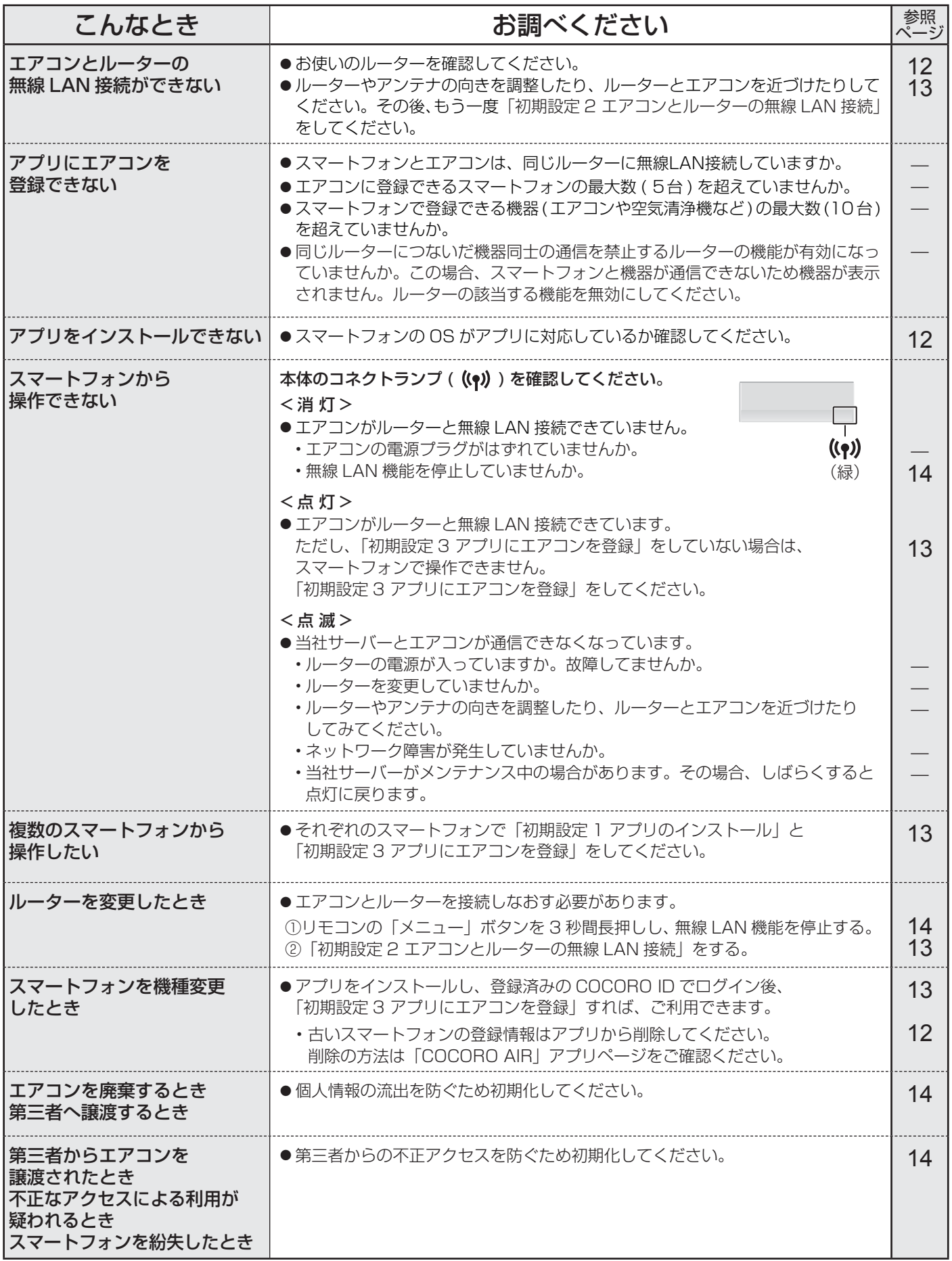

便利な使いかた

## **スマートフォンでエアコンを操作する 3**

## 無線LANご使用上のご注意

無線LANをご利用の場合は、次の内容、およびご使用のルーターの取扱説明書を必ずご覧のうえ、正しくお使いくだ さい。お客様、または第三者による誤った使用、使用中に生じた故障、その他の不具合、本製品の使用によって受け られた損害については、法令上賠償責任が認められる場合を除き、当社は一切の責任を負いません。

### ■ 電波に関する使用上のご注意

- ●本製品は、電波法に基づく小電力データ通信システムの無線局の無線設備として技術基準適合認証を受けた 無線モジュールを内蔵しています。
	- 本製品を使用するときに無線局の免許は不要です。
	- 本製品は日本国内でのみ使用できます。
	- 本製品内蔵の無線モジュールを分解/改造すると法律で罰せられることがあります。
- 電気通信事業法に基づく端末機器の設計についての技術適合認定を受けた無線モジュールを内蔵しています。 本製品を使用するときに電気通信事業者の検査は必要ありません。
- ●本製品と同じ周波数帯 (2.4GHz) を利用する無線通信機器である Bluetooth®、その他特定小電力無線機器の 近くで使用した場合、機能が制限されることがあります。

また、電子レンジなどの機器の磁場、静電気、電波障害が発生するところでは、一時的に電波状態が悪くなり、 ご利用できなくなる場合があります。

本製品の使用周波数帯では、電子レンジなどの産業・科学・医療機器のほか、工場の製造ラインなどで使用されている 移動体識別用の構内無線局(免許を要する無線局)および特定小電力無線局(免許を要しない無線局)、ならびにアマチュア 無線局(免許を要する無線局)が運用されています。

- ① 本製品を使用する前に、近くで移動体識別用の構内無線局および特定小電力無線局並びにアマチュア無線局が運用さ れていないことを確認してください。
- ② 万一、本製品から移動体識別用の構内無線局に対して有害な電波干渉の事例が発生した場合には、速やかにルーター の使用周波数を変更するか、または電波の発射を停止した上、シャープエアコンサポートページ(裏表紙)から ご連絡いただき、混信回避のための処置などについてご相談ください。
- ③ その他、本製品から移動体識別用の特定小電力無線局あるいはアマチュア無線局に対して有害な電波干渉の事例が 発生した場合など、何かお困りのことが起きたときは、シャープエアコンサポートページ(裏表紙)からお問い合わせ ください。
- ●本製品内蔵の無線モジュールは、以下の仕様に対応しています。
	- IEEE802.11b/g/n

 $(2)$ 

 $(1)$ 

• 本製品が使用する無線の周波数などの仕様は次の通りです。

① 2.4:2.4GHz 帯を使用する無線設備を表します。

② DS/OF:変調方式が DS-SS 方式 /OFDM 方式であることを示します。

2.4DS/OF4 T. P 

 $\circledR$ 

③ 4:想定される与干渉距離 40 m以下であることを示します。  $\mathbf{C}^{(4)}$  (4)  $\blacksquare$   $\blacksquare$   $\blacksquare$  : 全帯域を使用し、かつ移動体識別装置の帯域を回避可能であることを 意味しています。

### ■ 個人情報 ( セキュリティ関連) に関する使用上のご注意

- ●無線 LAN 機器をご利用の場合は、暗号設定有無にかかわらず電波を使用している関係上、傍受される可能性 があります。
- ●無線 LAN は、電波を利用して本製品とルーター間で情報のやり取りをおこなうため、電波の届く範囲であれ ば自由に LAN 接続が可能であるという利点があります。その反面、電波はある範囲内であれば障害物 ( 壁など ) を越えてすべての場所に届くため、通信内容を盗み見られる/不正に侵入されるなどの可能性があります。
- ●無線 LAN 接続設定時に利用権限がない機器およびネットワークとの接続をしないでください。
- 廃棄したり第三者に譲渡する場合は、本体の無線 LAN 機能の初期化 (14ページ) をおこなってください。
- 第三者から譲渡された場合は、第三者からの不正アクセスなどを防ぐため、本体の無線 LAN 機能の初期化 (14ページ)をおこなってください。
- その他
	- 本製品は法令上、電気通信事業者(移動通信会社、固定通信会社、インターネットプロバイダなど)の通信回線 (公衆無線 LAN を含む)に直接接続することはできません。本製品をインターネットに接続する場合は、 必ずルーターなどの機器を経由して接続してください。
	- ●すべてのルーターおよび住宅環境でワイヤレス接続、性能を保証するものではありません。 JATE による技術基準適合認証を受けたルーターをご使用ください。 次のような場所では、電波が届かなくなったり、電波が途切れたりすることがあります。 • コンクリート、鉄筋、金属が使われている建造物内/障害物の近く/同じ周波数を利用する無線通信機器の近く。
	- ●本製品の無線 LAN は 1 ~ 13 チャンネルに対応しています。これ以外のチャンネルに設定されているルーター とは通信できません。

# **内部清浄運転**

プラズマクラスターイオンをエアコン内部に放出し、吹出口周辺とエアコン内部を乾燥させて カビの増殖を抑制します。

●お買いあげ時は、運転停止後に自動で内部清浄運転を開始します。(設定を変えたいときは $(10 \times y)$ )

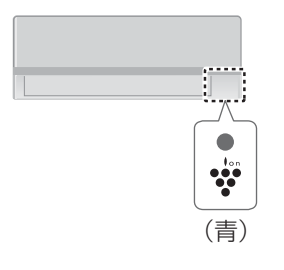

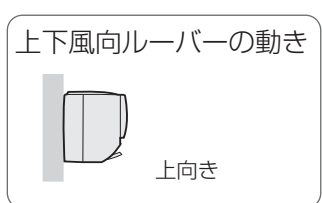

[内部清浄]

**風向 タイマー ひかえめ** 

「除湿」 温度∧

温度V

[おやすみ切]

 $\bigcirc$ 

メニュー 表示(長押し) リセット

停止

暖房

風向

|: 内部清浄|

 $\circ$ 

扁量

 $\frac{100}{2}$ 

冷房

風量

风タイマー

((中)(長押し)

 $\bigcirc$ 

((۱۵

## 内部清浄中 自動内部清浄について 運転時間:約20~90分間

エアコンの運転停止後に、自動で 内部清浄を開始します。 カビの増殖やニオイを抑制するために、 最後まで運転してください。

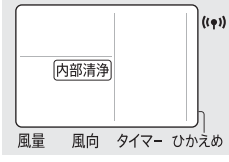

電気代の目安 約0.3 ~ 2円 ※ 電力料金目安単価27円/kWh (税込)で算出 (家電公取協調べ)

● 内部清浄の運転内容

停止前の運転、室温、外気温によって異なります。

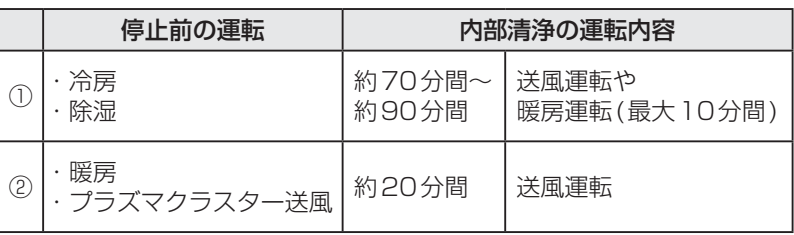

●おやすみ切タイマーで停止した場合は送風運転をします。

- ●停止の約1時間以内に冷房・除湿をしていた場合は、 停止前の運転に関係なく①の運転内容になります。
- ●運転時間が1分未満のときは自動内部清浄をしません。

手動で内部清浄運転をする 運転時間:約70~90分間

リモコン操作で内部清浄を開始します。

念入りに送風運転や暖房運転で内部清浄をします。長期間使わないときのお手入れに ご使用ください。

停止中に

内部清浄 を押す。

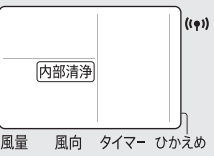

以下の場合は、定期的にご使用ください。

- ・自動内部清浄の設定を「切」にしている
- ・おやすみ切タイマーでの停止を繰り返している
- お知らせ) リモコン表示「内部清浄」は、運転開始1分後に消灯します。
	- 内部清浄運転は、状況に応じて暖房運転をするので、室温が高くなる場合があります。 ●すでに発生したカビは内部清浄運転では取れません。また、内部清浄運転をしても使用状況や環境により、 カビやニオイが発生することがあります。その場合、エアコンクリーニングをおすすめします。 (裏表紙)

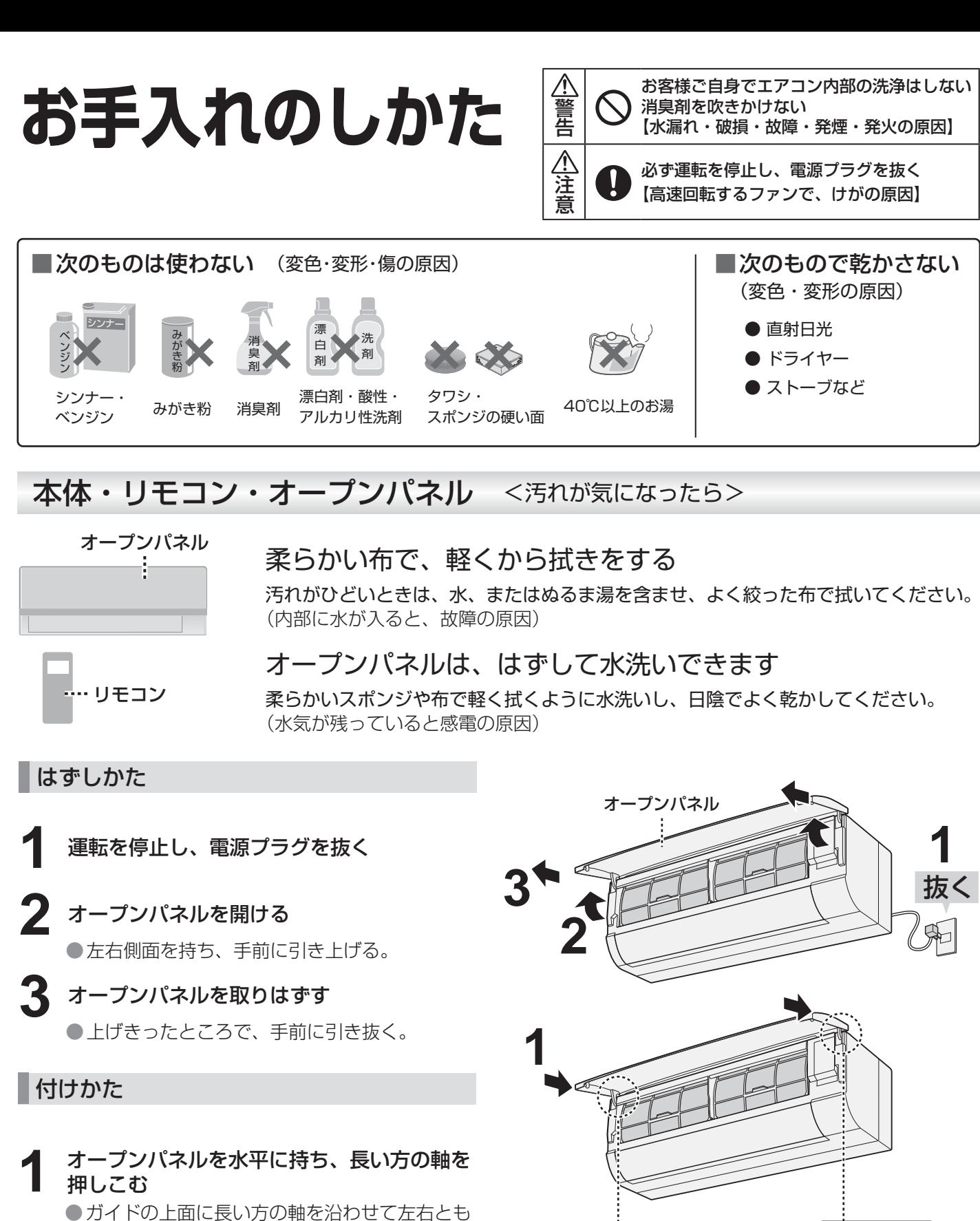

「カチッ」と音がするまで押し込む。

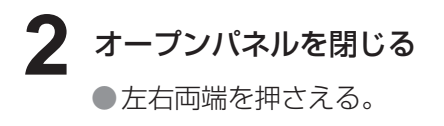

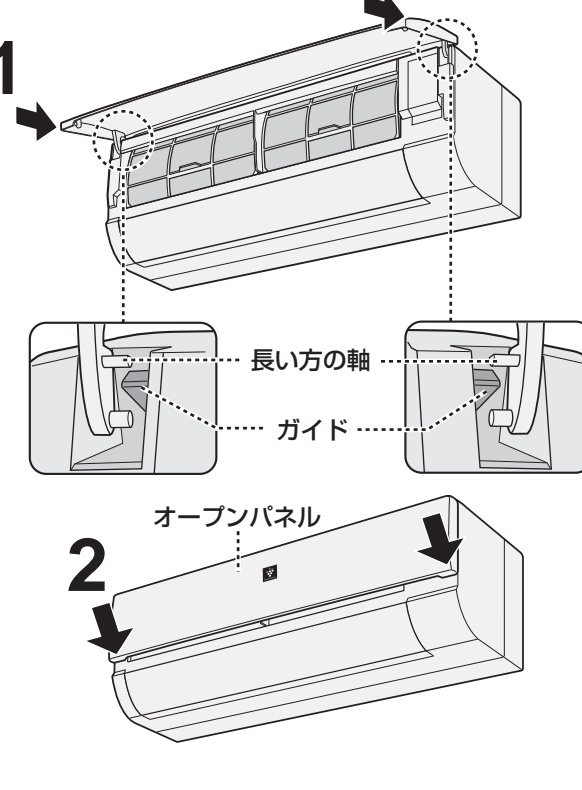

## エアーフィルター <2週間に1回を目安に>

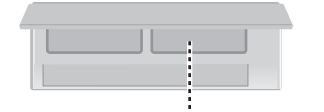

エアーフィルター

汚れを掃除機で吸い取り、水洗いし、日陰でよく乾かす

汚れがひどいときは、薄めた中性洗剤でつけ置き洗いをし、 日陰でよく乾かしてください。 ●折り曲げるなどの強い力を加えないでください。

はずしかた

- **1** 運転を停止し、電源プラグを抜く
- **2** オープンパネルを開ける ●左右側面を持ち、手前に引き上げる。
- **3** エアーフィルターをはずす ●取っ手を少し持ち上げて、引き抜く。

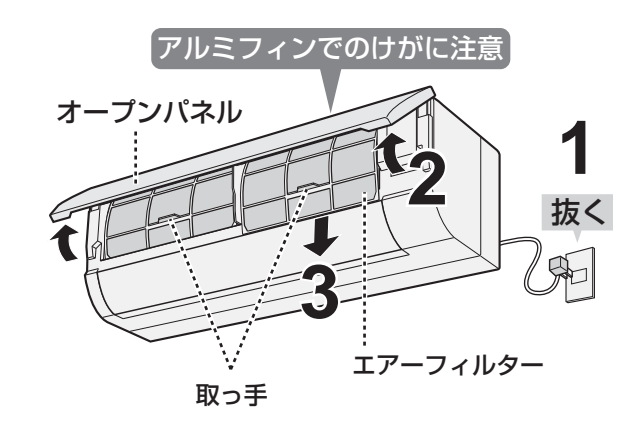

### 付けかた

- **1** エアーフィルターを付ける ●奥まで挿入後、エアーフィルターの下部を フィルター受け部にはめ込む。
- **2** オープンパネルを閉じる ●左右両端を押さえる。

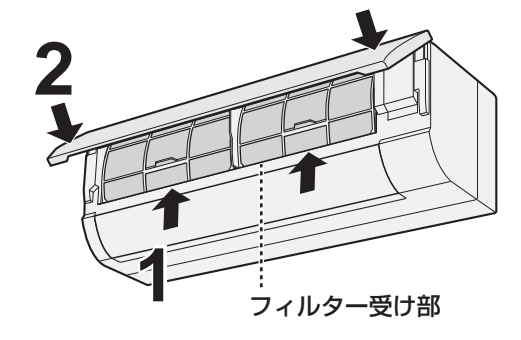

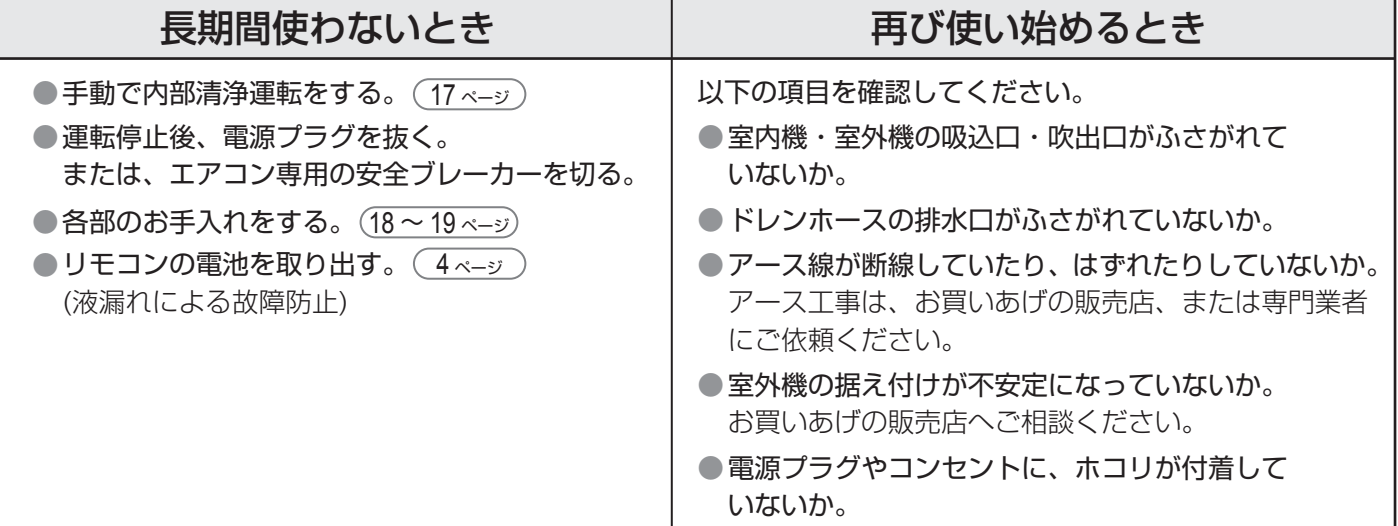

## **よくあるご質問**

修理依頼やお問い合わせ の前に、もう一度お調べ ください。

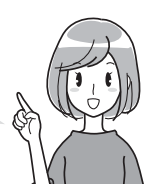

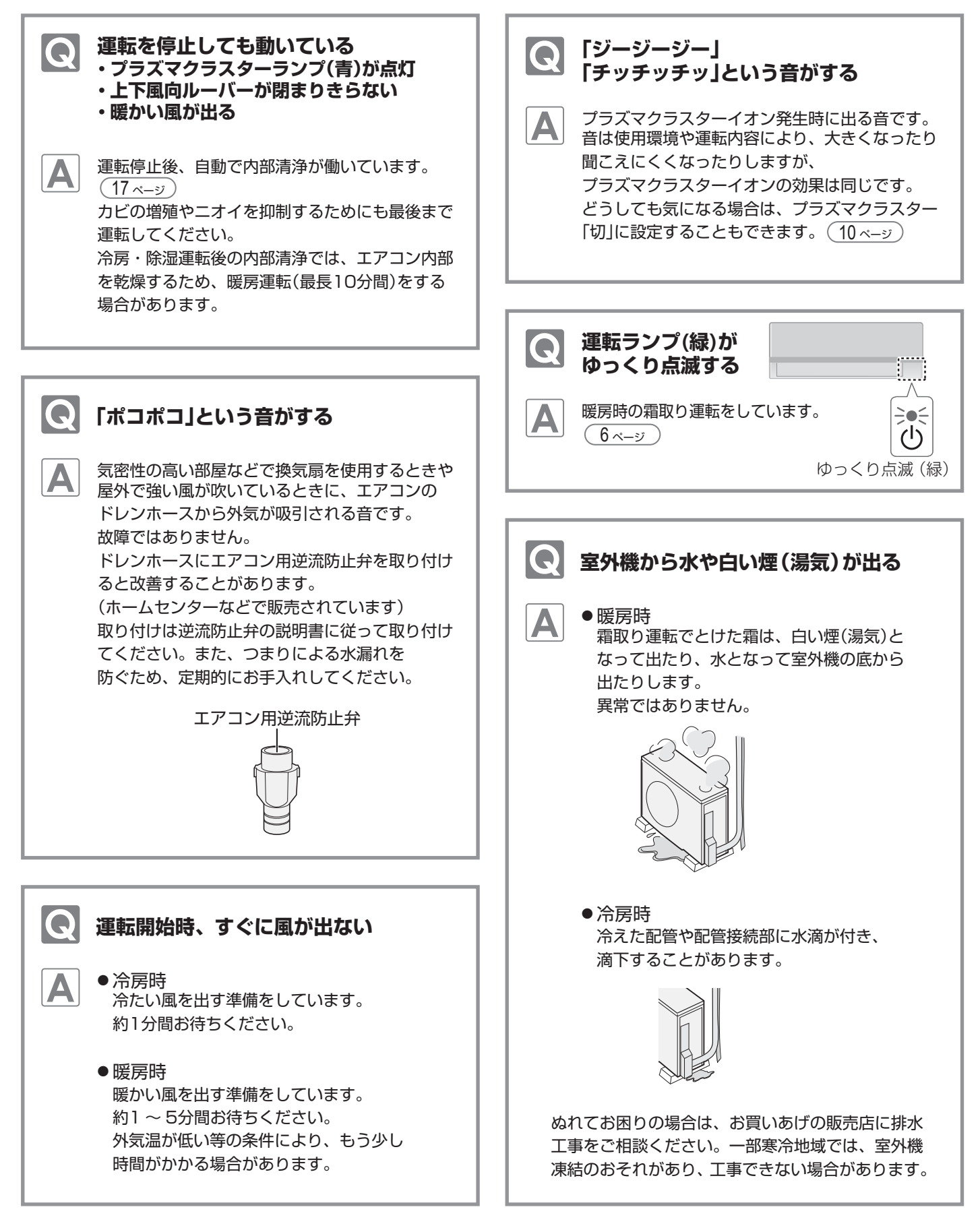

# 故障かな? 1

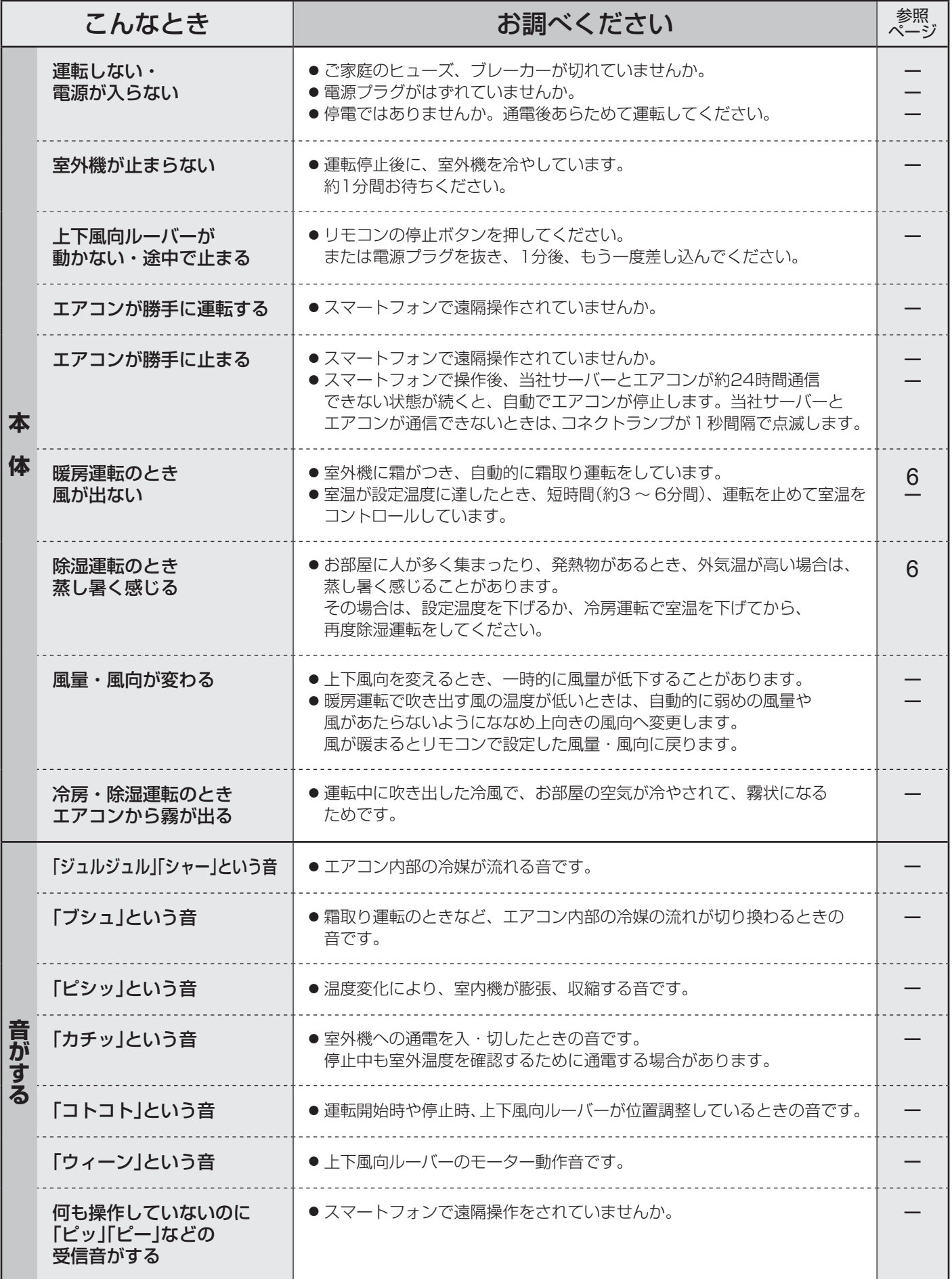

必要なとき

# **故障かな? 2**

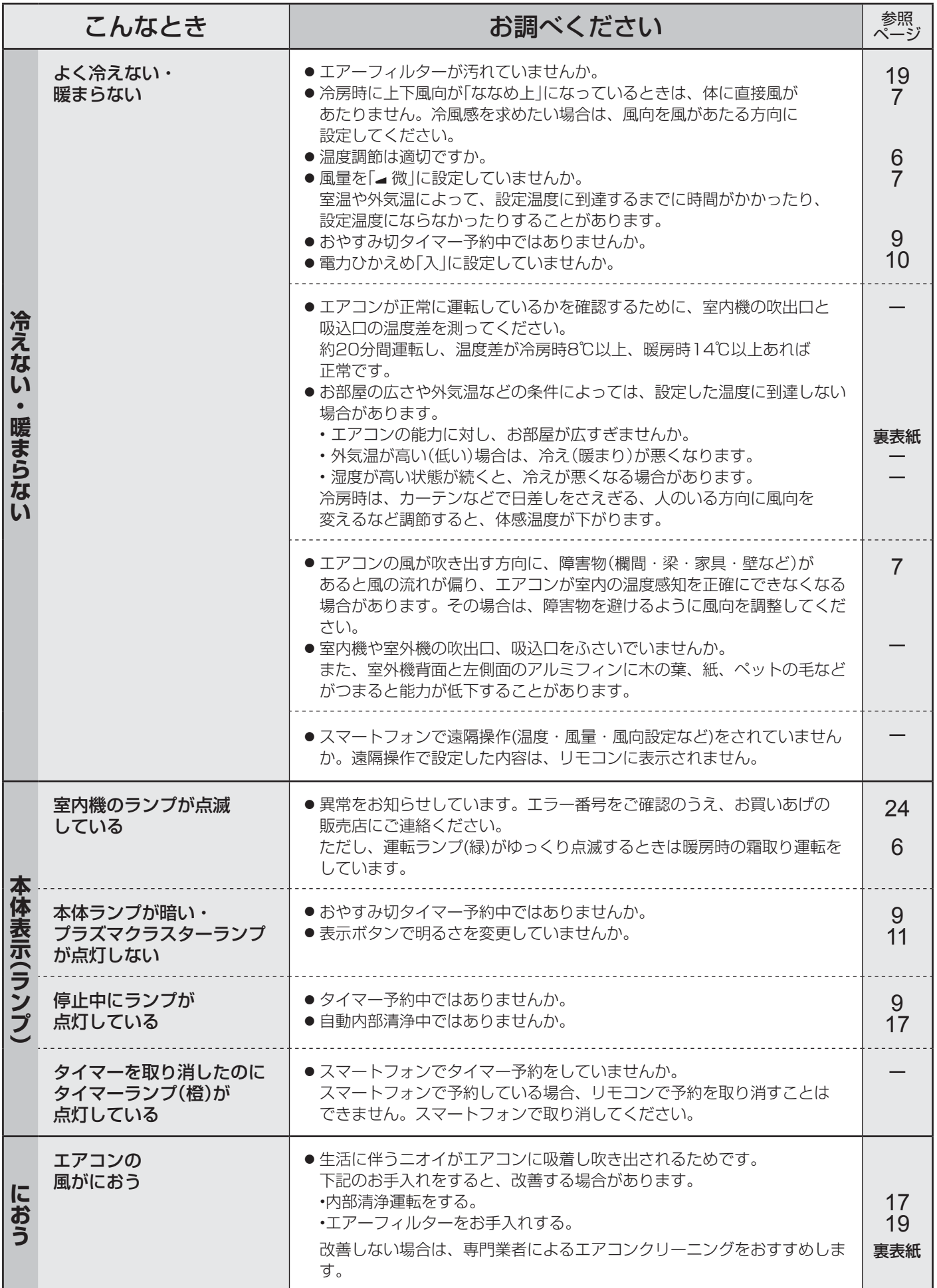

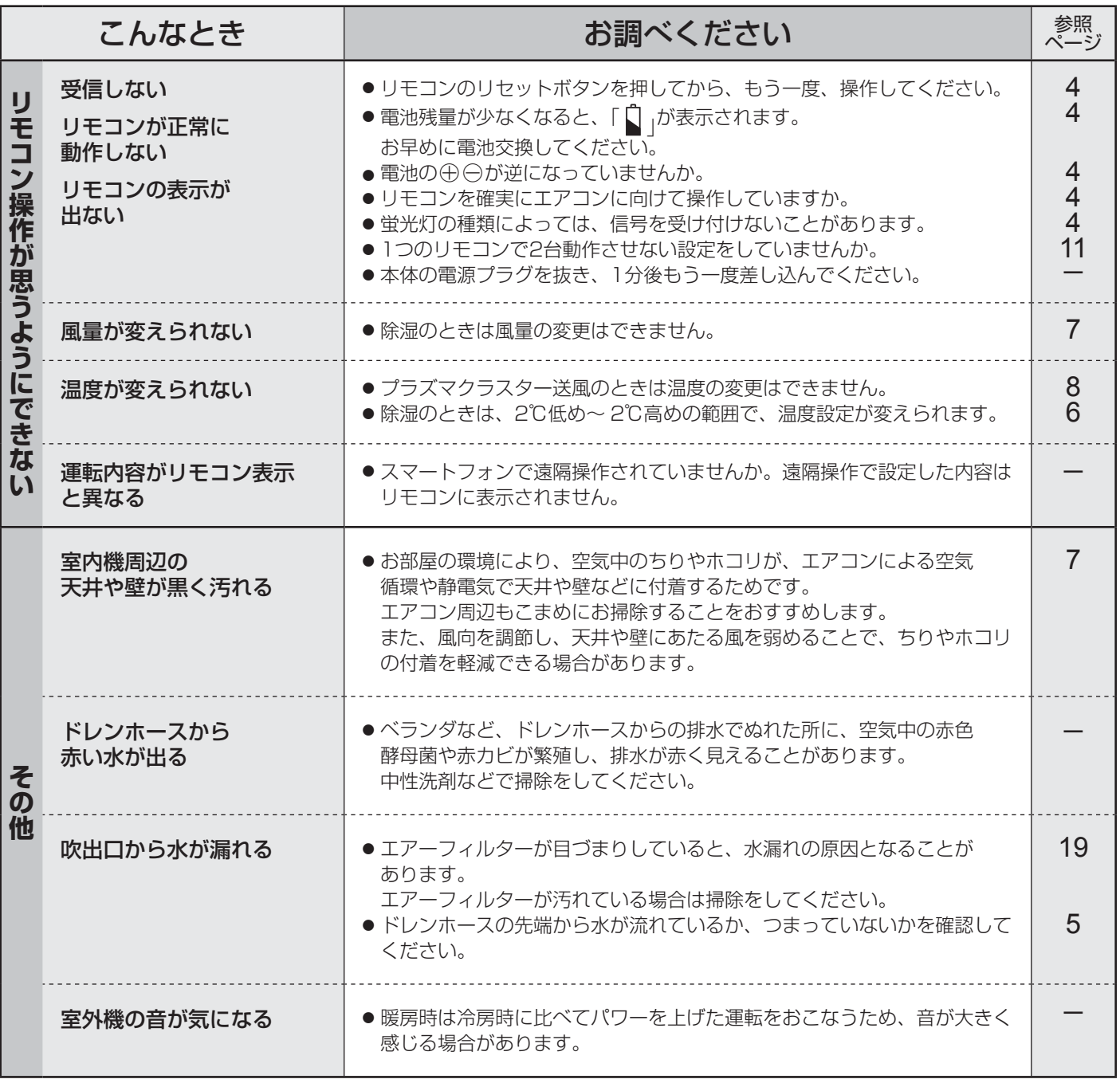

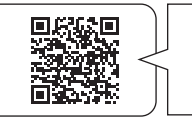

# **室内機のランプが点滅したとき**

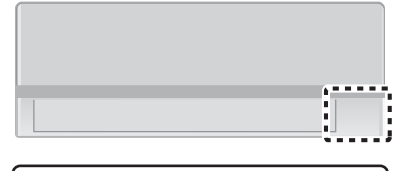

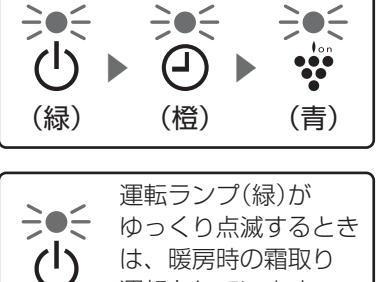

運転をしています。

 $6 - 5$ 

運転ランプ(緑)、タイマーランプ(橙)、プラズマクラスターランプ(青)が 順に点滅するときは、異常をお知らせしています。 (異常の内容によっては、点滅しないランプもあります) 電源プラグを抜き、確認してください。

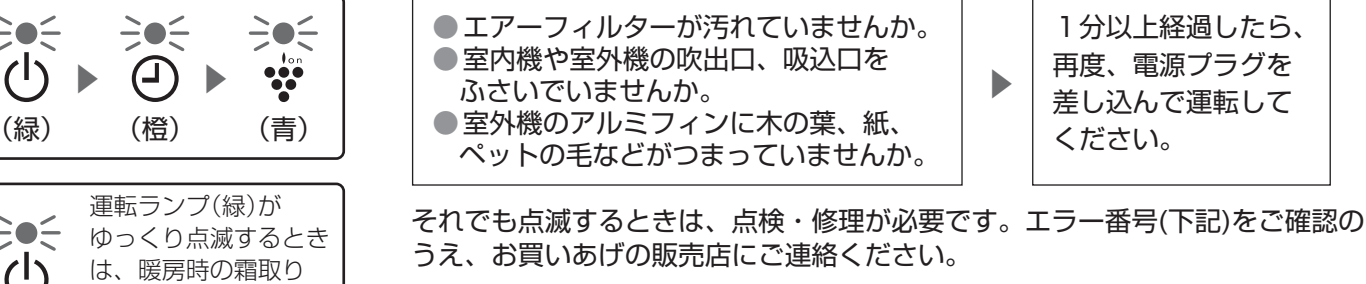

●コネクトランプ( ((♥)) )の点滅については (15ページ)<br>(緑) (6ペジ)

### リモコンによるエラー番号の確認

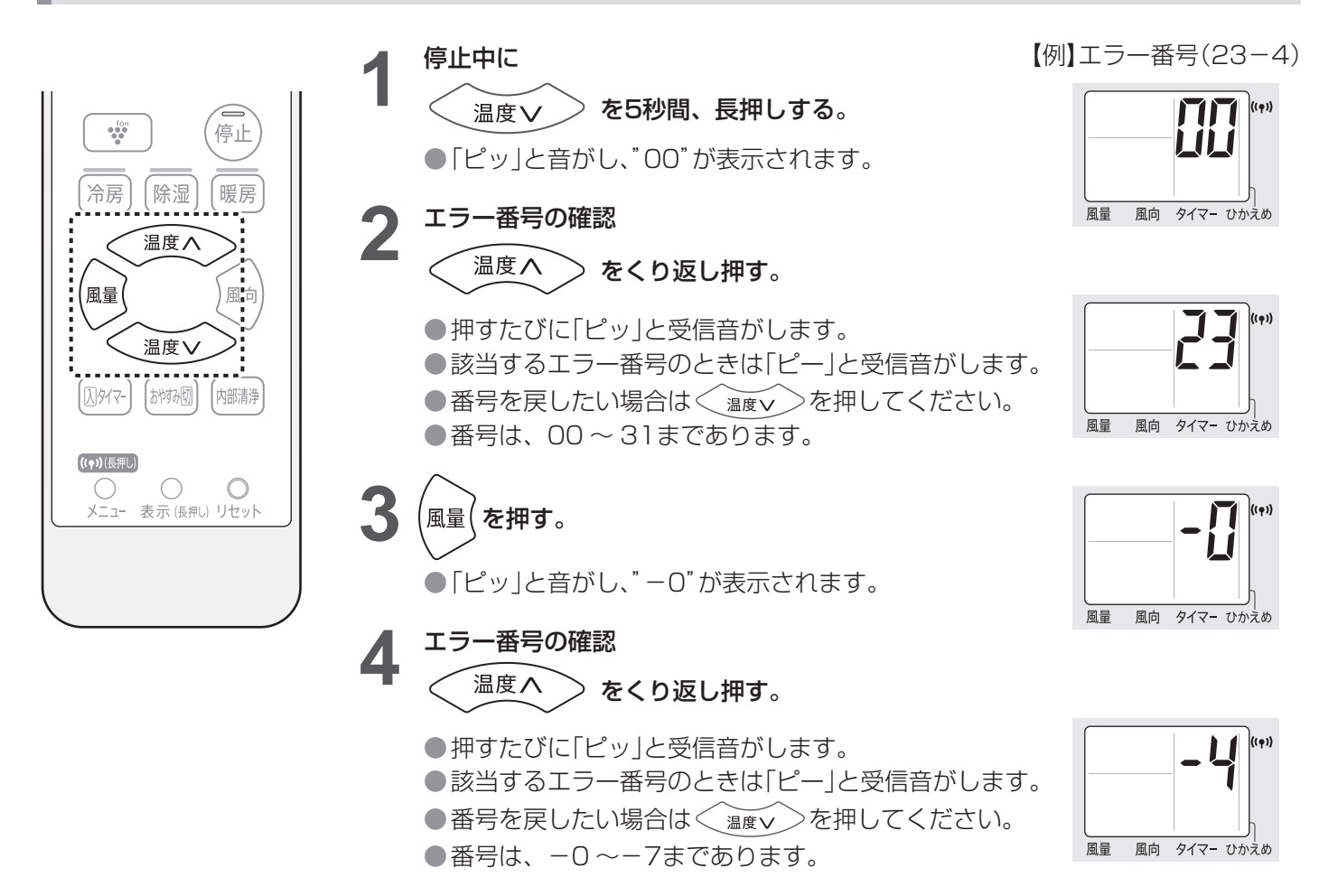

### 室内機ランプの点滅回数によるエラー番号の確認

ランプの点滅が消えた場合は、停止ボタンを5回続けて押してください。(約3分間ランプが点滅)

【例】エラー番号(23-4) 【例】エラー番号(3-4)

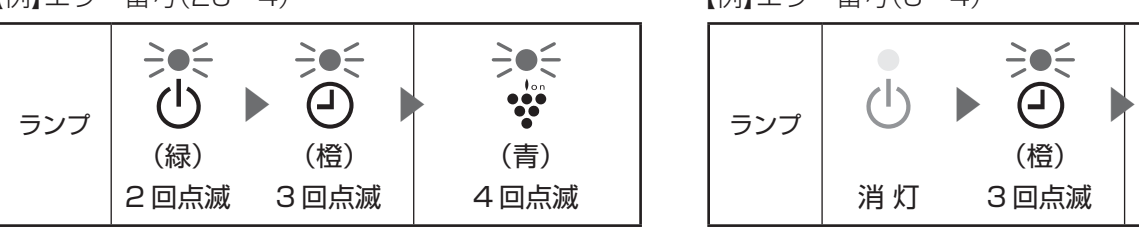

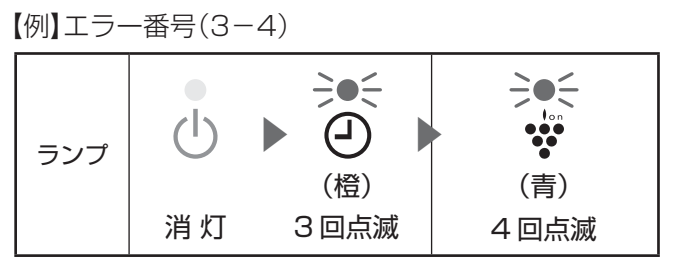

## **保証とアフターサービス**

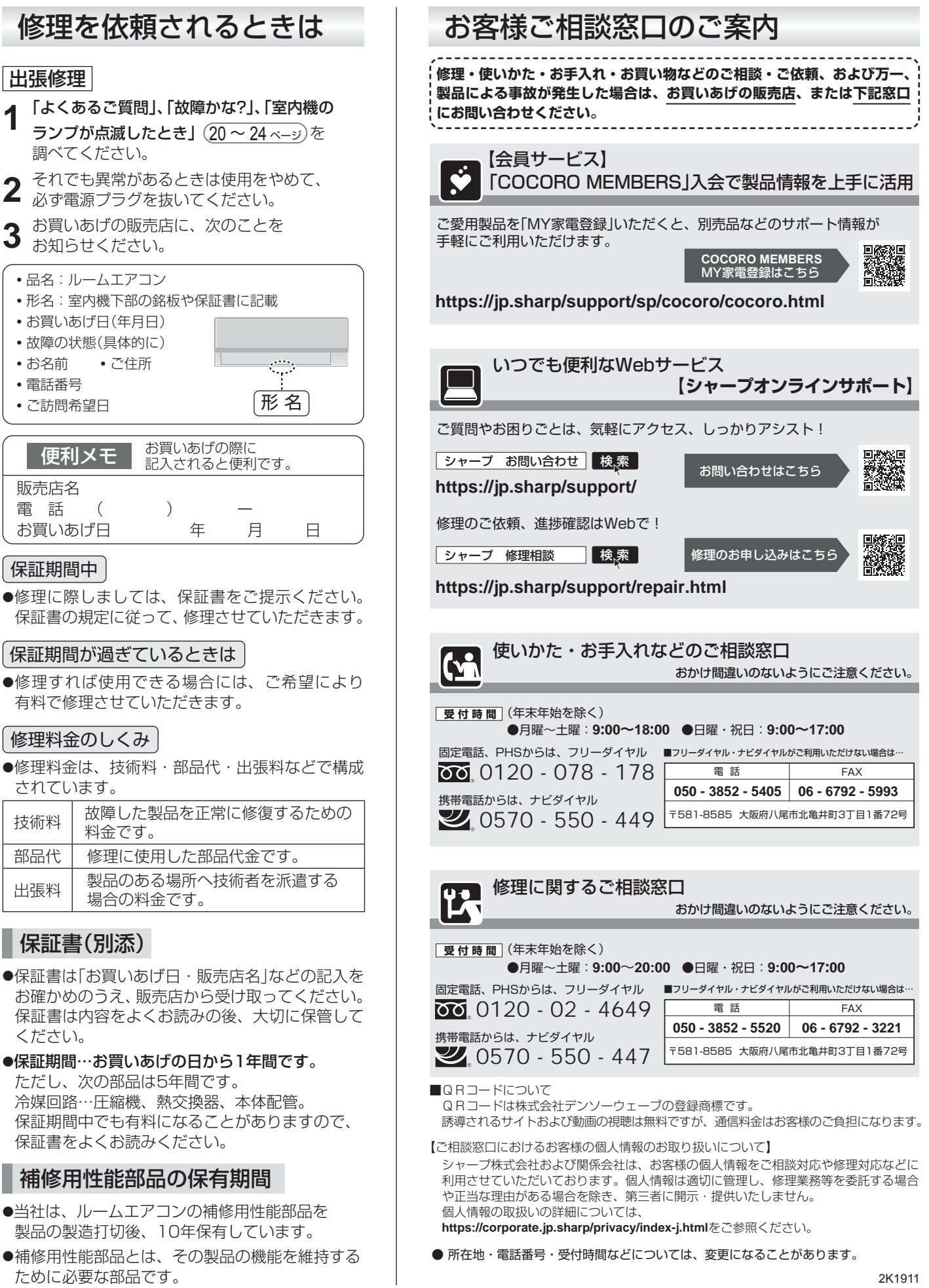

## **本製品で使用している知的財産権など 1**

### ■ ソフトウェア構成

 本製品に組み込まれているソフトウェアは、それぞれ当社または 第三者の著作権が存在する、複数の独立したソフトウェアコンポ ネントで構成されています。

- 当社開発ソフトウェアとフリーソフトウェア 本製品のソフトウェアコンポーネントのうち、当社が開発または 作成したソフトウェアおよび付帯するドキュメント類には当社の 著作権が存在し、著作権法、国際条約およびその他の関連する法律 によって保護されています。 また本製品は、第三者が著作権を所有してフリーソフトウェアとし
- て配布されているソフトウェアコンポーネントを使用しています。 ■ ライセンス表示の義務
- 本製品に組み込まれているソフトウェアコンポーネントには、その 著作権者がライセンス表示を義務付けているものがあります。そう したソフトウェアコンポ―ネントのライセンス表示を、以下に掲示 します。

●Expat<br>Copyright (c) 1998, 1999, 2000 Thai Open Source Software Center Ltd and Clark<br>Cooper

Copyright (c) 2001, 2002, 2003, 2004, 2005, 2006 Expat maintainers.

Permission is hereby granted, free of charge, to any person obtaining a copy of<br>this software and associated documentation files (the "Software"), to deal in the<br>Software without restriction, including without limitation t and to permit persons to whom the Software is furnished to do so, subject to the following conditions:

The above copyright notice and this permission notice shall be included in all copies or substantial portions of the Software.

THE SOFTWARE IS PROVIDED "AS IS", WITHOUT WARRANTY OF ANY KIND,<br>EXPRESS OR IMPLIED, INCLUDING BUT NOT LIMITED TO THE WARRANTIES<br>OF MERCHANTABILITY, FITNESS FOR A PARTICULAR PURPOSE AND NONINFRINGEMENT. IN NO EVENT SHALL THE AUTHORS OR COPYRIGHT<br>HOLDERS BE LIABLE FOR ANY CLAIM, DAMAGES OR OTHER LIABILITY,<br>WHETHER IN AN ACTION OF CONTRACT, TORT OR OTHERWISE, ARISING<br>FROM, OUT OF OR IN CONNECTION WITH THE S

### ●Wslay The MIT License

Copyright (c) 2011, 2012 Tatsuhiro Tsujikawa

Permission is hereby granted, free of charge, to any person obtaining a copy of<br>this software and associated documentation files (the "Software"), to deal in the Software without restriction, including without limitation the rights to use, copy, modify, merge, publish, distribute, sublicense, and/or sell copies of the Software. modify, merge, publish, distribute, sublicense, and/or sell copies of the Software, and to permit persons to whom the Software is furnished to do so, subject to the following conditions:

The above copyright notice and this permission notice shall be included in all copies or substantial portions of the Software.

THE SOFTWARE IS PROVIDED "AS IS", WITHOUT WARRANTY OF ANY KIND,<br>EXPRESS OR IMPLIED, INCLUDING BUT NOT LIMITED TO THE WARRANTIES<br>OF MERCHANTABILITY, FITNESS FOR A PARTICULAR PURPOSE AND<br>NONINFRINGEMENT. IN NO EVENT SHALL TH

●libFLAC Copyright (C) 2000-2009 Josh Coalson Copyright (C) 2011-2014 Xiph.Org Foundation

Redistribution and use in source and binary forms, with or without modification, are<br>permitted provided that the following conditions are met:<br>- Redistributions of source code must retain the above copyright notice, this l conditions and the following disclaimer.

- Redistributions in binary form must reproduce the above copyright notice, this list of conditions and the following disclaimer in the documentation and/or other materials provided with the distribution.

- Neither the name of the Xiph.org Foundation nor the names of its contributors may be used to endorse or promote products derived from this software without specific prior written permission.

THIS SOFTWARE IS PROVIDED BY THE COPYRIGHT HOLDERS AND<br>CONTRIBUTORS ``AS IS" AND ANY EXPRESS OR IMPLIED WARRANTIES,<br>INCLUDING, BUT NOT LIMITED TO, THE IMPLIED WARRANTIES OF<br>MERCHANTABILITY AND FITNESS FOR A PARTICULAR PURP

●Iw-IP

Copyright (c) 2001, 2002 Swedish Institute of Computer Science.

All rights reserved.<br>Redistribution and use in source and binary forms, with or without modification, are<br>permitted provided that the following conditions are met:<br>1. Redistributions of source code must retain the above co

- conditions and the following disclaimer. 2. Redistributions in binary form must reproduce the above copyright notice, this
- list of conditions and the following disclaimer in the documentation and/or other materials provided with the distribution. 3. The name of the author may not be used to endorse or promote products
- derived from this software without specific prior written permission.

THIS SOFTWARE IS PROVIDED BY THE AUTHOR ``AS IS" AND ANY EXPRESS<br>OR IMPLIED WARRANTIES, INCLUDING, BUT NOT LIMITED TO, THE IMPLIED<br>WARRANTIES OF MERCHANTABILITY AND FITNESS FOR A PARTICULAR<br>PURPOSE ARE DISCLAIMED. IN NO EV LIABLE FOR ANY DIRECT, INDIRECT, INCIDENTAL, SPECIAL, EXEMPLARY,<br>OR CONSEQUENTIAL DAMAGES(INCLUDING, BUT NOT LIMITED TO,<br>PROCUREMENT OF SUBSTITUTE GOODS OR SERVICES; LOSS OF USE,<br>DATA, OR PROFITS; OR BUSINESS INTERRUPTION)

This file is part of the IwIP TCP/IP stack.

Author: Adam Dunkels <adam@sics.se>

●JSMN Copyright (c) 2010 Serge A. Zaitsev

Permission is hereby granted, free of charge, to any person obtaining a copy of this software and associated documentation files (the "Software"), to deal in the Software without restriction, including without limitation the rights to use, copy, modify, merge, publish, distribute, sublicense, and/or sell copies of the Software, and to permit persons to whom the Software is furnished to do so, subject to the following conditions:

The above copyright notice and this permission notice shall be included in all copies or substantial portions of the Software.

THE SOFTWARE IS PROVIDED "AS IS", WITHOUT WARRANTY OF ANY KIND,<br>EXPRESS OR IMPLIED, INCLUDING BUT NOT LIMITED TO THE WARRANTIES<br>OF MERCHANTABILITY, FITNESS FOR A PARTICULAR PURPOSE AND<br>NONINFRINGEMENT. IN NO EVENT SHALL TH

### ●mbedTLS

Copyright (C) 2006-2015, ARM Limited, All Rights Reserved

Licensed under the Apache License, Version 2.0 (the "License"); you may not use this fi le except in compliance with the License. You may obtain a copy of the License at

http://www.apache.org/licenses/LICENSE-2.0

Unless required by applicable law or agreed to in writing, software distributed<br>under the License is distributed on an "AS IS" BASIS, WITHOUT WARRANTIES<br>OR CONDITIONS OF ANY KIND, either express or implied. See the License

●wpa supplicant

Copyright (c) 2003-2017, Jouni Malinen <j@w1.fi> and contributors<br>All Rights Reserved.

Redistribution and use in source and binary forms, with or without modification, are permitted provided that the following conditions are

- 1. Redistributions of source code must retain the above copyright notice, this list of conditions and the following disclaimer.
- 2. Redistributions in binary form must reproduce the above copyright notice, this list of conditions and the following disclaimer in the documentation and/or other materials provided with the distribution.
- 3. Neither the name(s) of the above-listed copyright holder(s) nor the names of its contributors may be used to endorse or promote products derived from this software without specific prior written permission.

THIS SOFTWARE IS PROVIDED BY THE COPYRIGHT HOLDERS AND<br>CONTRIBUTORS "AS IS" AND ANY EXPRESS OR IMPLIED WARRANTIES,<br>INCLUDING, BUT NOT LIMITED TO, THE IMPLIED WARRANTIES OF<br>MERCHANTABILITY AND FITNESS FOR A PARTICULAR PURPO CONTRACT, STRICT LIABILITY, OR TORT (INCLUDING NEGLIGENCE OR<br>OTHERWISE) ARISING IN ANY WAY OUT OF THE USE OF THIS SOFTWARE,<br>EVEN IF ADVISED OF THE POSSIBILITY OF SUCH DAMAGE.

●newLib (1) Red Hat Incorporated Copyright (c) 1994-2009 Red Hat, Inc. All rights reserved.

This copyrighted material is made available to anyone wishing to use, modify, copy, or redistribute it subject to the terms and conditions of the BSD License.

This program is distributed in the hope that it will be useful, but WITHOUT ANY WARRANTY expressed or implied, including the implied warranties of MERCHANTABILITY or FITNESS FOR A PARTICULAR PURPOSE. A copy of this license is available at

http://www.opensource.org/licenses. Any Red Hat trademarks that are incorporated in the source code or documentation are not subject to the BSD License and may only be used or replicated with the express permission of Red Hat, Inc.

(2) University of California, Berkeley

Copyright (c) 1981-2000 The Regents of the University of California. All rights reserved.

Redistribution and use in source and binary forms, with or without modification, are permitted provided that the following conditions are met:

- \* Redistributions of source code must retain the above copyright notice, this list
- of conditions and the following disclaimer. \* Redistributions in binary form must reproduce the above copyright notice, this list of conditions and the following disclaimer in the documentation and/or other
- materials provided with the distribution.<br>\* Neither the name of the University nor the names of its contributors may be<br>used to endorse or promote products derived from this software without specific<br>prior written permissi

THIS SOFTWARE IS PROVIDED BY THE COPYRIGHT HOLDERS AND<br>CONTRIBUTORS "AS IS" AND ANY EXPRESS OR IMPLIED WARRANTIES,<br>INCLUDING, BUT NOT LIMITED TO, THE IMPLIED WARRANTIES OF<br>MERCHANTABILITY AND FITNESS FOR A PARTICULAR PURPO ARE DISCLAIMED. IN NO EVENT SHALL THE COPYRIGHT OWNER OR<br>CONTRIBUTORS BE LIABLE FOR ANY DIRECT, INDIRECT, INCIDENTAL,<br>SPECIAL, EXEMPLARY, OR PROFINS AUNTAL DAMAGES (INCLUDING, BUT<br>NOT LIMITED TO, PROCUREMENT OF SUBSTITUTE

(3) David M. Gay (AT&T 1991, Lucent 1998)

The author of this software is David M. Gay.

### Copyright (c) 1991 by AT&T.

Permission to use, copy, modify, and distribute this software for any purpose without fee is hereby granted, provided that this entire notice is included in all<br>copies of any software which is or includes a copy or modification of this software<br>and in all copies of the supporting documentation for s

THIS SOFTWARE IS BEING PROVIDED "AS IS", WITHOUT ANY EXPRESS OR<br>IMPLIED WARRANTY. IN PARTICULAR, NEITHER THE AUTHOR NOR AT&T<br>MAKES ANY REPRESENTATION OR WARRANTY OF ANY KIND CONCERNING<br>THE MERCHANTABILITY OF THIS SOFTWARE

The author of this software is David M. Gay.

Copyright (C) 1998-2001 by Lucent Technologies All Rights Reserved

Permission to use, copy, modify, and distribute this software and its documentation<br>for any purpose and without fee is hereby granted, provided that the above<br>copyright notice appear in all copies and that both that the co permission.

LUCENT DISCLAIMS ALL WARRANTIES WITH REGARD TO THIS SOFTWARE,<br>INCLUDING ALL IMPLIED WARRANTIES OF MERCHANTABILITY AND<br>FITNESS. IN NO EVENT SHALL LUCENT OR ANY OF ITS ENTITIES BE<br>LIABLE FOR ANY SPECIAL, INDIRECT OR CONSEQUE

(4) Advanced Micro Devices

Copyright 1989, 1990 Advanced Micro Devices, Inc.

This software is the property of Advanced Micro Devices, Inc (AMD) which<br>specifically grants the user the right to modify, use and distribute this software<br>provided this notice is not removed or altered. All other rights

AMD MAKES NO WARRANTY OF ANY KIND, EXPRESS OR IMPLIED, WITH<br>REGARD TO THIS SOFTWARE. IN NO EVENT SHALL AMD BE LIABLE FOR<br>INCIDENTAL OR CONSEQUENTIAL DAMAGES IN CONNECTION WITH OR<br>ARISING FROM THE FURNISHING, PERFORMANCE, O

So that all may benefit from your experience, please report any problems or<br>suggestions about this software to the 29K Technical Support Center at 800-29-29-<br>AMD (800-292-9263) in the USA, or 0800-89-1131 in the UK, or 003 Japan, toll free. The direct dial number is 512-462-4118.

Advanced Micro Devices, Inc. 29K Support Products Mail Stop 573 5900 E. Ben White Blvd. Austin, TX 78741 800-292-9263

#### (7) Sun Microsystems

Copyright (C) 1993 by Sun Microsystems, Inc. All rights reserved.

Developed at SunPro, a Sun Microsystems, Inc. business. Permission to use, copy, modify, and distribute this software is freely granted, provided that this notice is preserved.

#### (8) Hewlett Packard

(c) Copyright 1986 HEWLETT-PACKARD COMPANY

To anyone who acknowledges that this file is provided "AS IS" without any express or implied warranty:

permission to use, copy, modify, and distribute this file for any purpose is hereby<br>granted without fee, provided that the above copyright notice and this notice<br>appears in all copies, and that the name of Hewlett-Packard in advertising or publicity pertaining to distribution of the software without specific,<br>written prior permission. Hewlett-Packard Company makes no representations about the suitability of this software for any purpose.

#### (9) Hans-Peter Nilsson

Copyright (C) 2001 Hans-Peter Nilsson

Permission to use, copy, modify, and distribute this software is freely granted, provided that the above copyright notice, this notice and the following disclaimer are preserved with no changes.

THIS SOFTWARE IS PROVIDED ``AS IS" AND WITHOUT ANY EXPRESS OR<br>IMPLIED WARRANTIES, INCLUDING, WITHOUT LIMITATION, THE IMPLIED<br>WARRANTIES OF MERCHANTABILITY AND FITNESS FOR A PARTICULAR PURPOSE

#### (11) Christopher G. Demetriou

Copyright (c) 2001 Christopher G. Demetriou All rights reserved.

Redistribution and use in source and binary forms, with or without modification, are

- 
- permitted provided that the following conditions are met:<br>1. Redistributions of source code must retain the above copyright notice, this list of<br>conditions and the following disclaimer.<br>2. Redistributions in binary form mu
- 3. The name of the author may not be used to endorse or promote products derived from this software without specifi c prior written permission.

THIS SOFTWARE IS PROVIDED BY THE AUTHOR "AS IS" AND ANY EXPRESS<br>OR IMPLIED WARRANTIES, INCLUDING, BUT NOT LIMITED TO, THE IMPLIED<br>WARRANTIES OF MERCHANTABILITY AND FITNESS FOR A PARTICULAR<br>PURPOSE ARE DISCLAIMED. IN NO EVE

#### (12) SuperH, Inc.

Copyright 2002 SuperH, Inc. All rights reserved

This software is the property of SuperH, Inc (SuperH) which specifically grants the user the right to modify, use and distribute this software provided this notice is not removed or altered. All other rights are reserved by SuperH.

SUPERH MAKES NO WARRANTY OF ANY KIND, EXPRESS OR IMPLIED, WITH<br>REGARD TO THIS SOFTWARE. IN NO EVENT SHALL SUPERH BE LIABLE<br>FOR INDIRECT, SPECIAL, INCIDENTAL OR CONSEQUENTIAL DAMAGES IN<br>CONNECTION WITH OR ARISING FROM THE F

So that all may benefit from your experience, please report any problems or<br>suggestions about this software to the SuperH Support Center via e-mail at<br>softwaresupport@superh.com .

SuperH, Inc. 405 River Oaks Parkway San Jose CA 95134  $\overline{11}$ SA

(13) Royal Institute of Technology

Copyright (c) 1999 Kungliga Tekniska Högskolan (Royal Institute of Technology, Stockholm, Sweden). All rights reserved.

Redistribution and use in source and binary forms, with or without modification, are<br>permitted provided that the following conditions are met:<br>1. Redistributions of source code must retain the above copyright notice, this

- conditions and the following disclaimer.
- 2. Redistributions in binary form must reproduce the above copyright notice, this list of conditions and the following disclaimer in the documentation and/or other materials provided with the distribution.
- 3. Neither the name of KTH nor the names of its contributors may be used to endorse or promote products derived from this software without specific prior written permission.

## **本製品で使用している知的財産権など 2**

THIS SOFTWARE IS PROVIDED BY KTH AND ITS CONTRIBUTORS ``AS<br>IS" AND ANY EXPRESS OR IMPLIED WARRANTIES, INCLUDING, BUT NOT<br>LIMITED TO, THE IMPLIED WARRANTIES OF MERCHANTABILITY AND<br>FITNESS FOR A PARTICULAR PURPOSE ARE DISCLA NEGLIGENCE OR OTHERWISE) ARISING IN ANY WAY OUT OF THE USE OF THIS SOFTWARE, EVEN IF ADVISED OF THE POSSIBILITY OF SUCH DAMAGE

#### (14) Alexey Zelkin

Copyright (c) 2000, 2001 Alexey Zelkin <phantom@FreeBSD.org> All rights reserved.

Redistribution and use in source and binary forms, with or without modification, are<br>permitted provided that the following conditions are met:<br>1. Redistributions of source code must retain the above copyright notice, this

- conditions and the following disclaimer.
- 2. Redistributions in binary form must reproduce the above copyright notice, this list of conditions and the following disclaimer in the documentation and/or other materials provided with the distribution.

THIS SOFTWARE IS PROVIDED BY THE AUTHOR AND CONTRIBUTORS<br>"AS IS" AND ANY EXPRESS OR IMPLIED WARRANTIES, INCLUDING, BUT<br>NOT LIMITED TO, THE IMPLIED WARRANTIES OF MERCHANTABILITY AND<br>FITNESS FOR A PARTICULAR PURPOSE ARE DISC

#### (15) Andrey A. Chernov

Copyright (C) 1997 by Andrey A. Chernov, Moscow, Russia. All rights reserved.

- 
- Redistribution and use in source and binary forms, with or without modification, are<br>permitted provided that the following conditions are met:<br>1. Redistributions of source code must retain the above copyright notice, this

THIS SOFTWARE IS PROVIDED BY THE AUTHOR "AS IS" AND ANY EXPRESS<br>OR IMPLIED WARRANTIES, INCLUDING, BUT NOT LIMITED TO, THE IMPLIED<br>WARRANTIES OF MERCHANTABILITY AND FITNESS FOR A PARTICULAR<br>PURPOSE ARE DISCLAIMED. IN NO EVE

#### (16) FreeBSD

Copyright (c) 1997-2002 FreeBSD Project. All rights reserved.

Redistribution and use in source and binary forms, with or without modification, are<br>permitted provided that the following conditions are met:<br>1. Redistributions of source code must retain the above copyright notice, this

- 
- 2. Redistributions in binary form must reproduce the above copyright notice, this list of conditions and the following disclaimer in the documentation and/or other materials provided with the distribution.

THIS SOFTWARE IS PROVIDED BY THE AUTHOR AND CONTRIBUTORS<br>"AS IS" AND ANY EXPRESS OR IMPLIED WARRANTIES, INCLUDING, BUT<br>NOT LIMITED TO, THE IMPLIED WARRANTIES OF MERCHANTABILITY AND<br>FITNESS FOR A PARTICULAR PURPOSE ARE DISC

(17) S. L. Moshier

Author: S. L. Moshier.

Copyright (c) 1984,2000 S.L. Moshier

Permission to use, copy, modify, and distribute this software for any purpose without fee is hereby granted, provided that this entire notice is included in all copies of any software which is or includes a copy or modification of this software and in all copies of the supporting documentation for such software.

THIS SOFTWARE IS BEING PROVIDED "AS IS", WITHOUT ANY EXPRESS<br>OR IMPLIED WARRANTY. IN PARTICULAR, THE AUTHOR MAKES NO<br>REPRESENTATION OR WARRANTY OF ANY KIND CONCERNING THE MERCHANTABILITY OF THIS SOFTWARE OR ITS FITNESS FOR ANY PARTICULAR PURPOSE.

### (18) Citrus Project

Copyright (c)1999 Citrus Project,

All rights reserved.

Redistribution and use in source and binary forms, with or without modification, are

permitted provided that the following conditions are met:<br>1. Redistributions of source code must retain the above copyright notice, this list of<br>conditions and the following disclaimer.<br>2. Redistributions in binary form mu

THIS SOFTWARE IS PROVIDED BY THE AUTHOR AND CONTRIBUTORS ``AS IS'' AND ANY EXPRESS OR IMPLIED WARRANTIES, INCLUDING, BUT NOT LIMITED TO, THE IMPLIED WARRANTIES OF MERCHANTABILITY AND<br>FITNESS FOR A PARTICULAR PURPOSE ARE DISCLAIMED. IN NO EVENT<br>SHALL THE AUTHOR OR CONTRIBUTORS BE LIABLE FOR ANY DIRECT,<br>INDIRECT, INCIDENTAL, SPECIAL, EXEMPLARY BUSINESS INTERRUPTION) HOWEVER CAUSED AND ON ANY THEORY OF<br>LIABILITY, WHETHER IN CONTRACT, STRICT LIABILITY, OR TORT (INCLUDING<br>NEGLIGENCE OR OTHERWISE) ARISING IN ANY WAY OUT OF THE USE<br>OF THIS SOFTWARE, EVEN IF ADVISED O DAMAGE<sup>.</sup>

#### (19) Todd C. Miller

Copyright (c) 1998 Todd C. Miller <Todd.Miller@courtesan.com> All rights reserved.

Redistribution and use in source and binary forms, with or without modification, are<br>permitted provided that the following conditions are met:<br>1. Redistributions of source code must retain the above copyright notice, this

- conditions and the following disclaimer.
- 2. Redistributions in binary form must reproduce the above copyright notice, this list of conditions and the following disclaimer in the documentation and/or other materials provided with the distribution.
- 3. The name of the author may not be used to endorse or promote products derived from this software without specifi c prior written permission.

THIS SOFTWARE IS PROVIDED ``AS IS" AND ANY EXPRESS OR IMPLIED<br>WARRANTIES, INCLUDING, BUT NOT LIMITED TO, THE IMPLIED<br>WARRANTIES OF MERCHANTABILITY AND FITNESS FOR A PARTICULAR<br>PURPOSE ARE DISCLAIMED. IN NO EVENT SHALL THE OR CONSEQUENTIAL DAMAGES (INCLUDING, BUT NOT LIMITED TO,<br>PROCUREMENT OF SUBSTITUTE GOODS OR SERVICES; LOSS OF USE,<br>DATA, OR PROFITS; OR BUSINESS INTERRUPTION) HOWEVER CAUSED<br>AND ON ANY THEORY OF LIABILITY, WHETHER IN CONTR

Copyright (c) 2001 Mike Barcroft <mike@FreeBSD.org> All rights reserved.

Redistribution and use in source and binary forms, with or without modification, are<br>permitted provided that the following conditions are met:<br>1. Redistributions of source code must retain the above copyright notice, this

- conditions and the following disclaimer. 2. Redistributions in binary form must reproduce the above copyright notice, this
- list of conditions and the following disclaimer in the documentation and/or other materials provided with the distribution.

THIS SOFTWARE IS PROVIDED BY THE AUTHOR AND CONTRIBUTORS<br>
``AS IS" AND ANY EXPRESS OR IMPLIED WARRANTIES, INCLUDING, BUT<br>
NOT LIMITED TO, THE IMPLIED WARRANTIES OF MERCHANTABILITY AND<br>
FITNESS FOR A PARTICULAR PURPOSE ARE **DAMAGE** 

(35) - ARM Ltd (arm and thumb variant targets only)

 Copyright (c) 2009 ARM Ltd All rights reserved

Redistribution and use in source and binary forms, with or without modification, are permitted provided that the following conditions are

- 
- 1. Redistributions of source code must retain the above copyright notice, this list of conditions and the following disclaimer.<br>
2. Redistributions in binary form must reproduce the above copyright notice, this list of co
- derived from this software without specific prior written permission.

<sup>(26)</sup> Mike Barcroft

THIS SOFTWARE IS PROVIDED BY ARM LTD ``AS IS" AND ANY EXPRESS OR<br>IMPLIED WARRANTIES, INCLUDING, BUT NOT LIMITED TO, THE IMPLIED<br>WARRANTIES OF MERCHANTABILITY AND FITNESS FOR A PARTICULAR<br>PURPOSE ARE DISCLAIMED. IN NO EVENT ANY WAY OUT OF THE USE OF THIS SOFTWARE, EVEN IF ADVISED OF THE POSSIBILITY OF SUCH DAMAGE.

#### (41) Ed Schouten - Free BSD

Copyright (c) 2008 Ed Schouten <ed@FreeBSD.org> All rights reserved.

Redistribution and use in source and binary forms, with or without modification, are permitted provided that the following conditions are met: 1. Redistributions of source code must retain the above copyright notice, this list of

- 
- conditions and the following disclaimer.<br>2. Redistributions in binary form must reproduce the above copyright notice, this<br>list of conditions and the following disclaimer in the documentation and/or other<br>materials provide

THIS SOFTWARE IS PROVIDED BY THE AUTHOR AND CONTRIBUTORS<br>``AS IS" AND ANY EXPRESS OR IMPLIED WARRANTIES, INCLUDING, BUT<br>NOT LIMITED TO, THE IMPLIED WARRANTIES OF MERCHANTABILITY AND<br>FITNESS FOR A PARTICULAR PURPOSE ARE DIS BUSINESS INTERRUPTION) HOWEVER CAUSED AND ON ANY THEORY OF<br>LIABILITY, WHETHER IN CONTRACT, STRICT LIABILITY, OR TORT (INCLUDING<br>NEGLIGENCE OR OTHERWISE) ARISING IN ANY WAY OUT OF THE USE<br>OF THIS SOFTWARE, EVEN IF ADVISED O DAMAGE.

### ●libgloss (1) Red Hat Incorporated

Copyright (c) 1994-2009 Red Hat, Inc. All rights reserved.

This copyrighted material is made available to anyone wishing to use, modify,<br>copy, or redistribute it subject to the terms and conditions of the BSD License. This<br>program is distributed in the hope that it will be useful,

A copy of this license is available at http://www.opensource.org/licenses. Any Red Hat trademarks that are incorporated in the source code or documentation are not subject to the BSD License and may only be used or replicated with the express permission of Red Hat, Inc.

. (2) University of California, Berkeley

Copyright (c) 1981-2000 The Regents of the University of California. All rights reserved.

Redistribution and use in source and binary forms, with or without modification,<br>are permitted provided that the following conditions are met:

- Redistributions of source code must retain the above copyright notice, this list
- of conditions and the following disclaimer. \* Redistributions in binary form must reproduce the above copyright notice, this list of conditions and the following disclaimer in the documentation and/or other materials provided with the distribution.
	- \* Neither the name of the University nor the names of its contributors may be used to endorse or promote products derived from this software without specific<br>prior written permission.

THIS SOFTWARE IS PROVIDED BY THE COPYRIGHT HOLDERS AND<br>CONTRIBUTORS "AS IS" AND ANY EXPRESS OR IMPLIED WARRANTIES,<br>INCLUDING, BUT NOT LIMITED TO, THE IMPLIED WARRANTIES OF<br>MERCHANTABILITY AND FITNESS FOR A PARTICULAR PURPO

#### (3) DJ Delorie

Copyright (C) 1993 DJ Delorie All rights reserved.

Redistribution, modification, and use in source and binary forms is permitted<br>provided that the above copyright notice and following paragraph are duplicated in<br>all such forms.

This file is distributed WITHOUT ANY WARRANTY; without even the implied warranty of MERCHANTABILITY or FITNESS FOR A PARTICULAR PURPOSE.

(4) (formerly GPL for fr30)

The GPL is no longer applicable to the fr30 platform. The piece of code (syscalls.c)<br>referencing the GPL has been officially relicensed.

(5) Advanced Micro Devices

Copyright 1989, 1990 Advanced Micro Devices, Inc.

This software is the property of Advanced Micro Devices, Inc (AMD) which<br>specifically grants the user the right to modify, use and distribute this software<br>provided this notice is not removed or altered. All other rights a

AMD MAKES NO WARRANTY OF ANY KIND, EXPRESS OR IMPLIED, WITH<br>REGARD TO THIS SOFTWARE. IN NO EVENT SHALL AMD BE LIABLE FOR<br>INCIDENTAL OR CONSEQUENTIAL DAMAGES IN CONNECTION WITH OR ARISING FROM THE FURNISHING, PERFORMANCE, OR USE OF THIS **SOFTWARE** 

So that all may benefit from your experience, please report any problems or<br>suggestions about this software to the 29K Technical Support Center at<br>800-29-29-AMD (800-292-9263) in the USA, or 0800-89-1131 in the UK, or 0031-11-1129 in Japan, toll free. The direct dial number is 512-462-4118.

Advanced Micro Devices, Inc. 29K Support Products Mail Stop 573 5900 E. Ben White Blvd. Austin, TX 78741 800-292-9263

#### (8) Sun Microsystems

Copyright (C) 1993 by Sun Microsystems, Inc. All rights reserved.

Developed at SunPro, a Sun Microsystems, Inc. business. Permission to use, copy, modify, and distribute this software is freely granted, provided that this notice is preserved.

### (9) Hewlett Packard

(c) Copyright 1986 HEWLETT-PACKARD COMPANY

To anyone who acknowledges that this file is provided "AS IS" without any express or implied warranty:

permission to use, copy, modify, and distribute this file for any purpose is hereby<br>granted without fee, provided that the above copyright notice and this notice<br>appears in all copies, and that the name of Hewlett-Packard about the suitability of this software for any purpose.

#### (10) Hans-Peter Nilsson

Copyright (C) 2001 Hans-Peter Nilsson

Permission to use, copy, modify, and distribute this software is freely granted, provided that the above copyright notice, this notice and the following disclaimer are preserved with no changes.

THIS SOFTWARE IS PROVIDED ``AS IS" AND WITHOUT ANY EXPRESS OR<br>IMPLIED WARRANTIES, INCLUDING, WITHOUT LIMITATION, THE IMPLIED<br>WARRANTIES OF MERCHANTABILITY AND FITNESS FOR A PARTICULAR **PURPOSE** 

(14) - National Semiconductor Corporation

Copyright (c) 2004 National Semiconductor Corporation

The authors hereby grant permission to use, copy, modify, distribute, and license<br>this software and its documentation for any purpose, provided that existing<br>copyright notices are retained in all copies and that this notic of the authorized uses.

Modifications to this software may be copyrighted by their authors and need not<br>follow the licensing terms described here, provided that the new terms are clearly<br>indicated on the first page of each file where they apply.

# **据付・移設・廃棄**

## 据付時のご注意

### 据付場所

### 次のような場所への設置はさけてください。

- ●水蒸気や油煙の多い所。
- ●機械油の多い所。
- ●積雪により室外機がふさがれる所。
- ●サンルームや温室など長時間、 直射日光が室内機にあたる所。
- ●動物の尿がかかるなど、 アンモニアの影響を受ける所。
- ●温泉地など硫化ガスの多い所。
- 海浜地区など塩分の多い所。

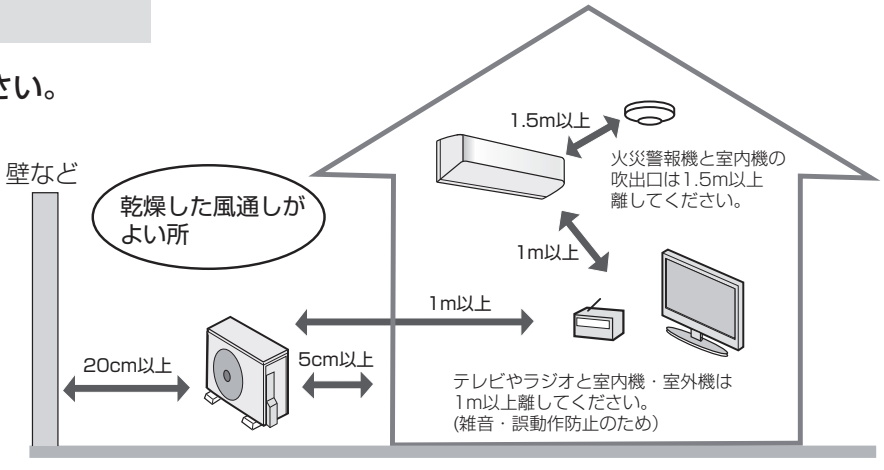

●エアコンからの排水は、水はけのよい所にしてください。 ドレンホースの先端は、ふさがないようにしてください。

●余裕があれば、できるだけ広い寸法をお取りください。

- 電源は定格電圧でエアコン専用の回路を ご使用ください。
- ●漏電しゃ断器を設置してください。

### ■ アースの設置 必ずアースを取り付けてください。

- ●アースを取り付けると、感電防止のほかに製品に 触れたときに感じる静電気の障害や、テレビ、 ラジオに入る雑音を防ぐ効果もあります。
- ●室内のコンセントにアース端子がある場合は、 室内機からアースを取り付けることもできます。 アースネジの位置は工事説明書を参照ください。

### 移設・廃棄時のご注意

■ 移設時 (取りはずしなど) そのこと インストリック のうしゃ ■ 廃棄時

エアコンの取りはずしや再据え付けをする場合は、 冷媒の回収など専門の技術が必要です。 お買いあげの販売店に依頼してください。なお、 この場合は移設にかかる実費が必要になります。

### [冷媒の「見える化」表示について]

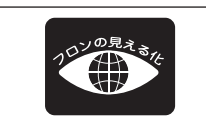

家庭用エアコンにはGWP(地球温暖化係数)が675のフロン類(R32)が封入されています。 地球温暖化防止のため、移設・修理・廃棄等にあたってはフロン類の回収が必要です。

この表示は、家庭用エアコンに温暖化ガス(フロン類)が封入されていることを、ご認識いただくための表示です。 エアコンの取りはずし時は、フロン類の回収が必要です。廃棄時には家電リサイクル法の制度に基づき、適正な 引き渡しをしていただければ、確実にフロン類の適正処理がなされます。

### 電気工事 キャラン しょうしょう しゅうしょう おおとこ 風話にご配慮を

### 次のような場所をお選びください。

- ●エアコンの重量に十分に耐え、運転音や振動が 大きく伝わらない所。
- ●室外機の吹出口からの風や、運転音が隣家の迷惑に ならない所。
	- ●室外機の吹出口近くには物を置かないでください。 (機能低下や騒音増大の原因)
	- ・使用中に異常音がする場合は、お買いあげの 販売店にご相談ください。

2001年4月施行の家電リサイクル法では、お客様 がご使用済みのルームエアコンを廃棄される場合は、 収集・運搬料金と再商品化など料金をお支払いいた だき、対象品を販売店や市町村へ適正に引き渡すこ とが求められています。

### お買いあげの販売店でお求めください。 **長期使用製品安全表示制度に基づく本体表示について ■本体への表示内容** 経年劣化により、危害の発生が高まるおそれが あることを注意喚起するために電気用品安全法 で義務付けられた右の表示を本体の銘板近傍に おこなっています。 **■ 設計上の標準使用期間とは ●** 運転時間や温湿度など、以下の標準的な使用条件に基づく経年劣化に対して、製造した年から安全上支障なく 使用することができる標準的な期間です。 **●** 設計上の標準使用期間は、無償保証期間とは異なります。また、一般的な故障を保証するものでもありません。 ■標準使用条件 JIS C 9921-3 ルームエアコンディショナの設計上の標準使用期間を設定するための 標準使用条件による **●** 設置状況や環境、使用頻度が上記の条件と異なる場合、または本来の使用目的以外でご使用された場合は、 設計上の標準使用期間より短い期間で経年劣化による発火・けが等の事故に至るおそれがあります。 冷 房 そうか しょうしょう くうの 暖 房 環境条件 | 電源電圧 | ファンスコンコンコンストン製品の定格電圧による (単相100Vまたは単相200V) | 周波数 50/60Hz共用 <u>室内 温度 27℃(乾球温度) 20℃(乾球温度)</u><br>室内 47%(浸球浸度10℃) 50%(浸球浸度15℃ <u>湿度 47%(湿球温度19℃) 59%(湿球温度15℃)</u><br>温度 35℃(乾球温度) 7℃(乾球温度) <u>コラクト 温度 スポンプ 35℃ (乾球温度)</u><br>室外 湿度 20% (湿球温度24℃) 湿度 40%(湿球温度24℃) 87%(湿球温度6℃) ーの調査の工事には、<br>1998年 - The Marian March - The Marian March - 製品の工事説明書による標準設置<br>1998年 - 大造平屋、南向き和室、居間 ーのおよびのです。<br>- 食荷条件 住宅 - インスコート - インスコート - 木造平屋、南向き和室、居間<br>- 製品能力に見合った広さの部屋( 部屋の広さ | | | | | | | | | | | | | | | | 製品能力に見合った広さの部屋(畳数)<br>1年間の使用日数(東モデル) | 6月2日から9月21日までの112日間 | | 10月28日から4月14日までの169日間 想定時間 1年間の使用日数(東京モデル) 6月2日から9月21日までの112日間 10月28日から4月14日までの112日間 10月28日から4月14日までの112日間 1日の使用時間 9時間/日 7時間/日 1年間の使用時間 【製造年】本体の銘板の中に西暦4桁で表示しています。 【設計上の標準使用期間】10年 設計上の標準使用期間を超えてお使いいただいた 場合は、経年劣化による発火・けが等の事故に 至るおそれがあります。 長年ご使用のエアコンの点検を! こんな症状はありませんか? **ご使用を中止** 電源プラグを抜いて、必ず お買いあげの販売店、または 修理に関するご相談窓口に 点検・修理をご依頼ください。 点検・修理に要する費用は、 別途ご相談ください。 **・**電源コードやプラグが異常に熱い。 **・**架台や吊り下げなどの取付部品が **・**電源プラグが変色している。 **・**焦げくさいニオイがする。 **・**ブレーカーが頻繁に落ちる。 **・**異常な音やガタガタと振動する。 **・**その他の異常や故障がある。 腐食したり、取付けがゆるんでいる。 **・**室内機から水漏れがする。 愛情点検 ∙点検整備のおすすめ− 上記症状がなくても、3 ~ 5年ご使用になると、内部の汚れなどにより、能力が低下したり、ニオイ・水漏れが発生すること があります。通常のお手入れとは別に、点検整備(有料)をおすすめします。 お買いあげの販売店にご相談ください。 **上手にお使いいただくために** ● エアーフィルターはいつもきれいに! エアーフィルターにホコリなどがつまると、能力が低下し、電気代のムダになります。また、水漏れの原因にもなります。 定期的に汚れ具合を確認し、汚れていたらお手入れしましょう。 ● 室外機のまわりをふさがない! 室外機の吸込口や吹出口に物を置いてふさぐと、 能力が低下し、電気代もムダになります。 ● 窓にはカーテン・ブラインドを! 冬の日中は日光を入れ、夜間は、カーテン・ブラインドで室内の熱の漏れを防ぎましょう。とくに夏場は直射日光を防ぐと、 省エネ効果があります。

リモコン 部品コー ド:CRMC-B025JBEZ 形 名:205 638 0967 希望小売価格:3,400円+税

**リモコンホルダー**<br>形 名 : 205 形 名:205 214 1494 希望小売価格:400円+税

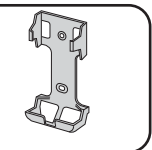

必要なとき

## **仕 様**

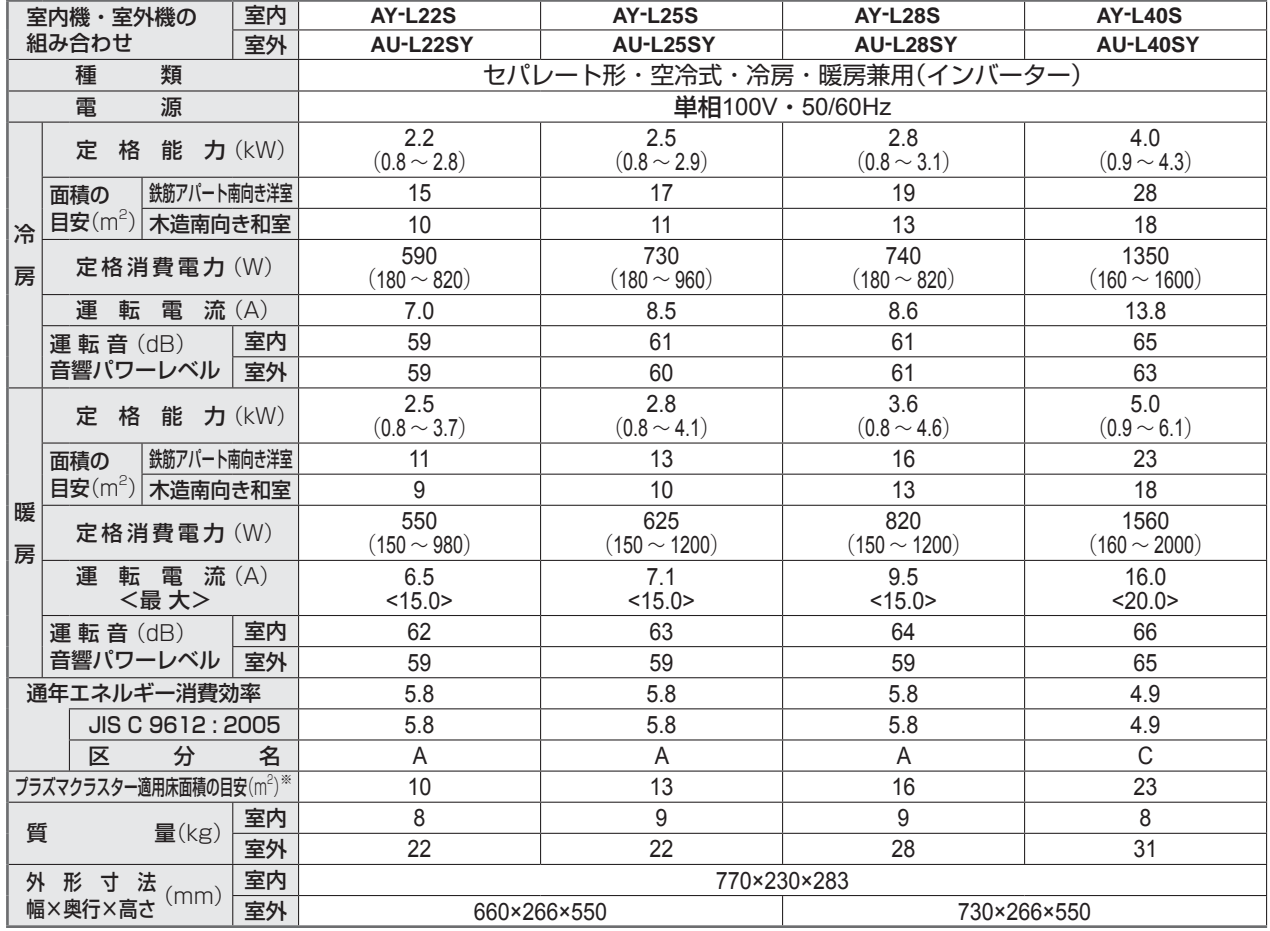

● 運転特性はJIS C 9612 : 2013(日本産業規格)に基づいた数値です。

● 運転音の表示は、試験室での測定値です。実際に据え付けた状態での運転音は周囲環境により異なります。

● 電源は50/60Hz両用です。

● 区分名とは、家庭用品品質表示法に基づく表示です。

※ 商品を壁に設置し、「風量最大」運転時に部屋中央(床上1.2m)で7,000個/cm<sup>3</sup> のイオンが測定できる床面積の目安です。

●本製品は技適マーク (  $\rightleftarrows$  の付いた無線モジュールを搭載しています。

### 待機時消費電力について

この製品は電源プラグを差し込んだ状態では、電子回路を動作させるために、約0.4Wの待機時電力を消費しています。 (タイマー予約時は約0.8W、無線LANご利用時は約0.9Wとなります)

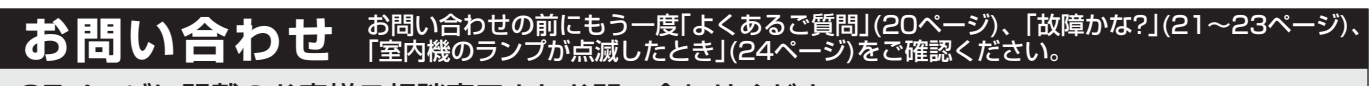

25ページに記載のお客様ご相談窓口よりお問い合わせください。

### 工アコンサポートページ (Web) もご活用ください。

思い。<br>第5章

Q&A情報や修理相談など 各種サポート情報が あります。

**https://jp.sharp/support/air\_con/index.html**

## **エアコンクリーニングの申し込み**

お買いあげの販売店、または下記シャープマーケティングジャパン株式会社 カスタマーサービス社へ

お申し込みください。エアコン内部の洗浄は、高い専門知識が必要です。お客様ご自身が、市販の洗浄剤で洗浄されますと、 水漏れ・破損・故障・発煙・発火の原因となりますので、下記までご相談ください。

フリーダイヤル シャープマーケティングジャパン株式会社

カスタマーサービス社

**0120-565-506**

受付時間 (日曜日・祝日・当社指定休日を除く) ●月曜~土曜:**9:00**~**17:45**

**・** 料金は条件により異なります。お問い合わせ時にご確認ください。 **・** 本サポートのご提供は、シャープの国内サービス会社 シャープマーケティングジャパン株式会社 カスタマーサービス社

(沖縄地区:沖縄シャープ電機株式会社)、または、シャープの国内サービス会社が選定したサービス提供会社が実施いたします。

シャープ株式会社 まち 本 社 〒590-8522 大阪府堺市堺区匠町1番地

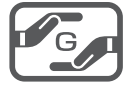

TINSJB547JBRZ 19M-CN ② Printed in China